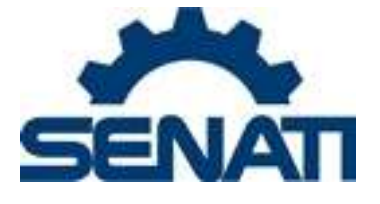

# **GUIA PARA DESARROLLAR EL PROYECTO DE INNOVACIÓN**

**[MANUAL DE MEJORA DE METODOS DE TRABAJO 2]**

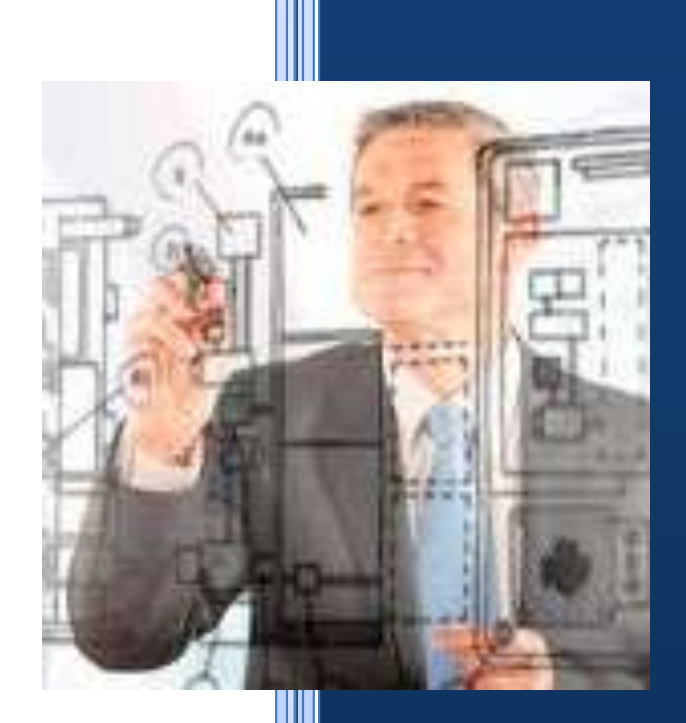

# ÍNDICE

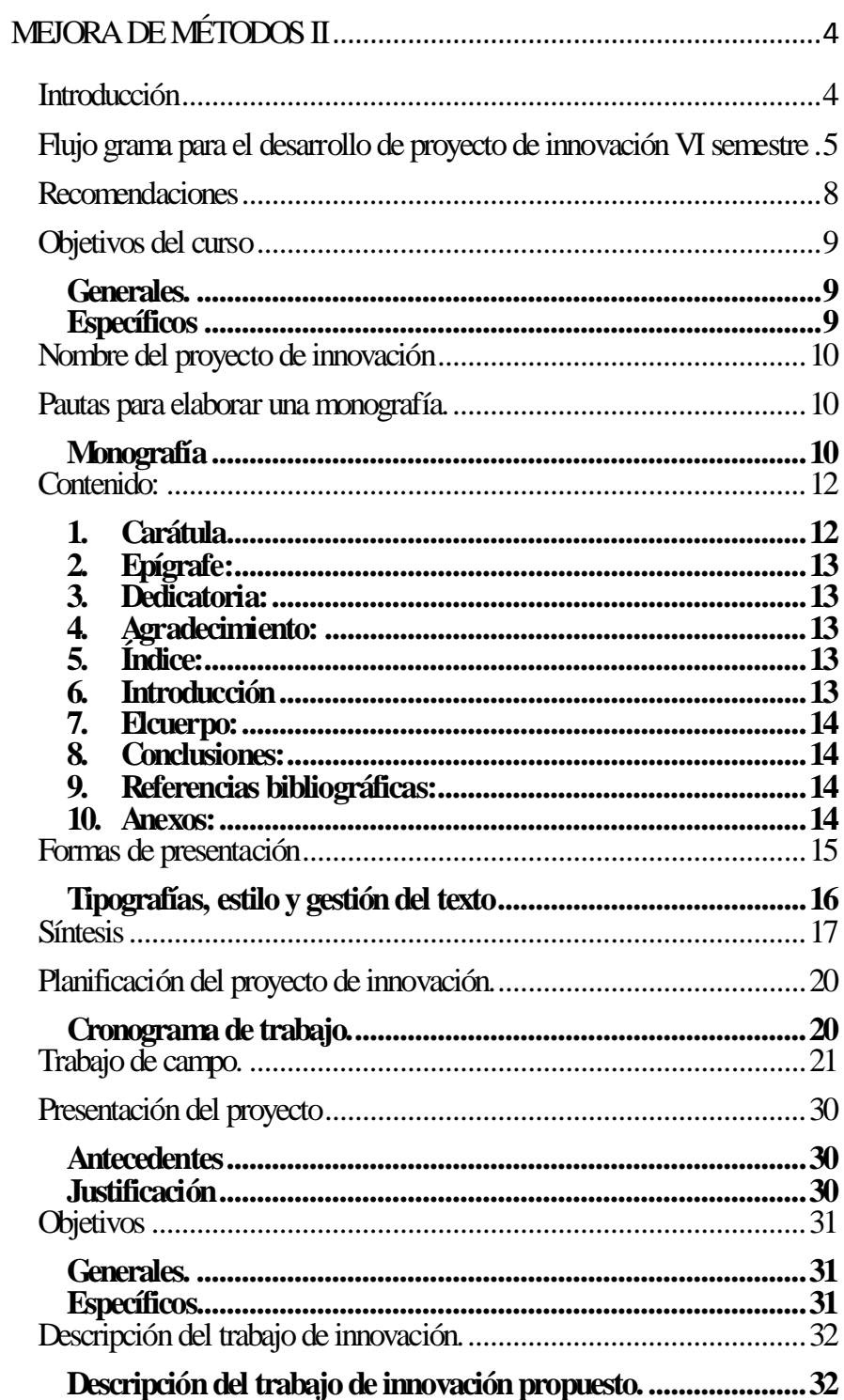

## **[MANUAL DE MEJORA DE METODOS DE TRABAJO 2]**

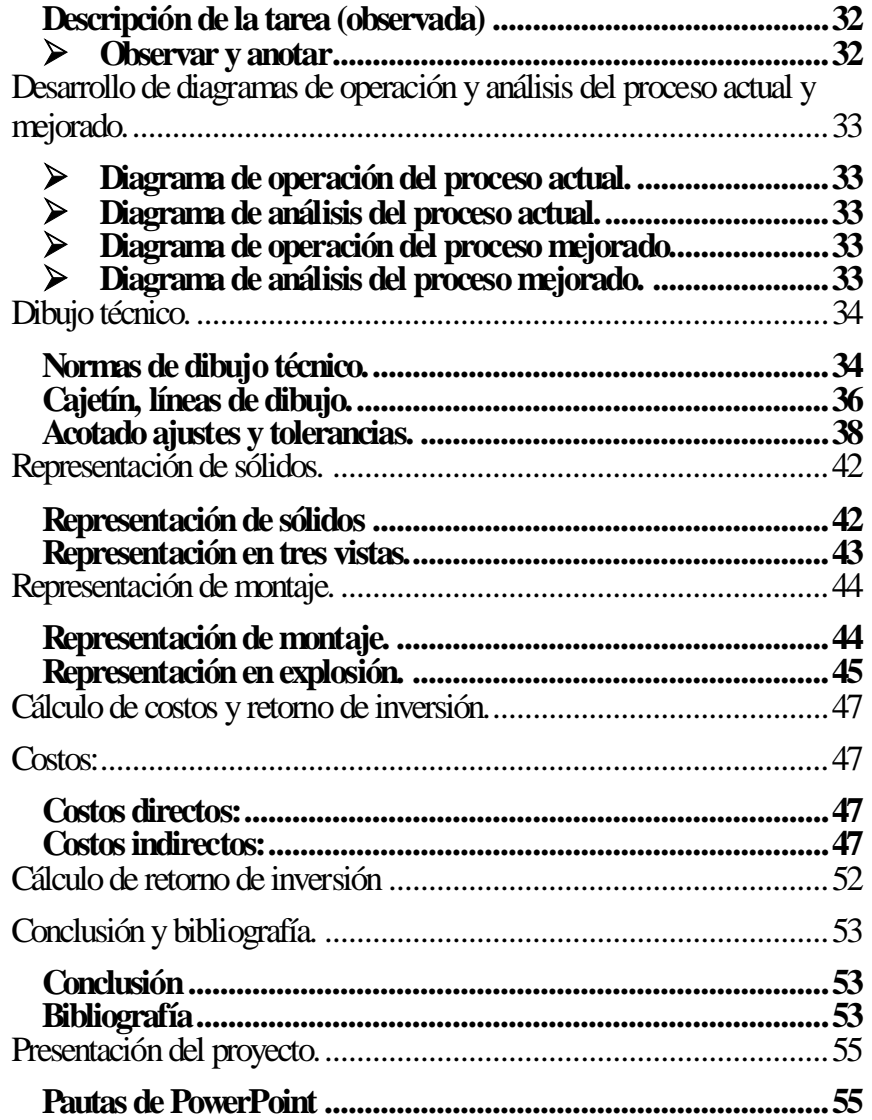

# <span id="page-3-0"></span>**MEJORA DE MÉTODOS II**

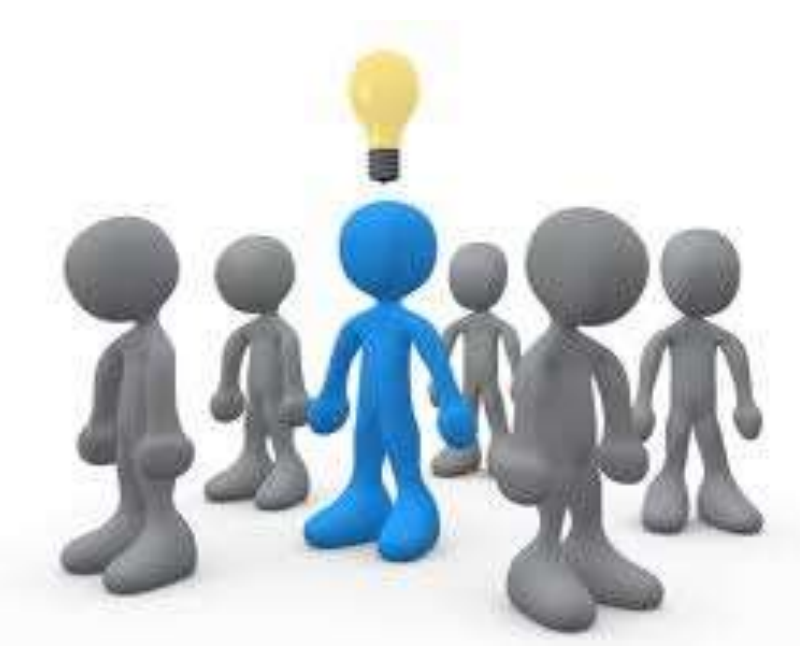

# <span id="page-3-1"></span>**Introducción**

El curso de Mejora de Métodos II tiene como finalidad guiar al aprendiz (participante) para que desarrolle su trabajo de innovación el cual debe estar referido a la empresa en la cual desarrolla sus prácticas.

Esperamos que el presente manual los apoye y clarifique algunas dudas que tengan sobre cómo desarrollar el trabajo de innovación.

# <span id="page-4-0"></span>**Flujo grama para el desarrollo de proyecto de innovación VI semestre**

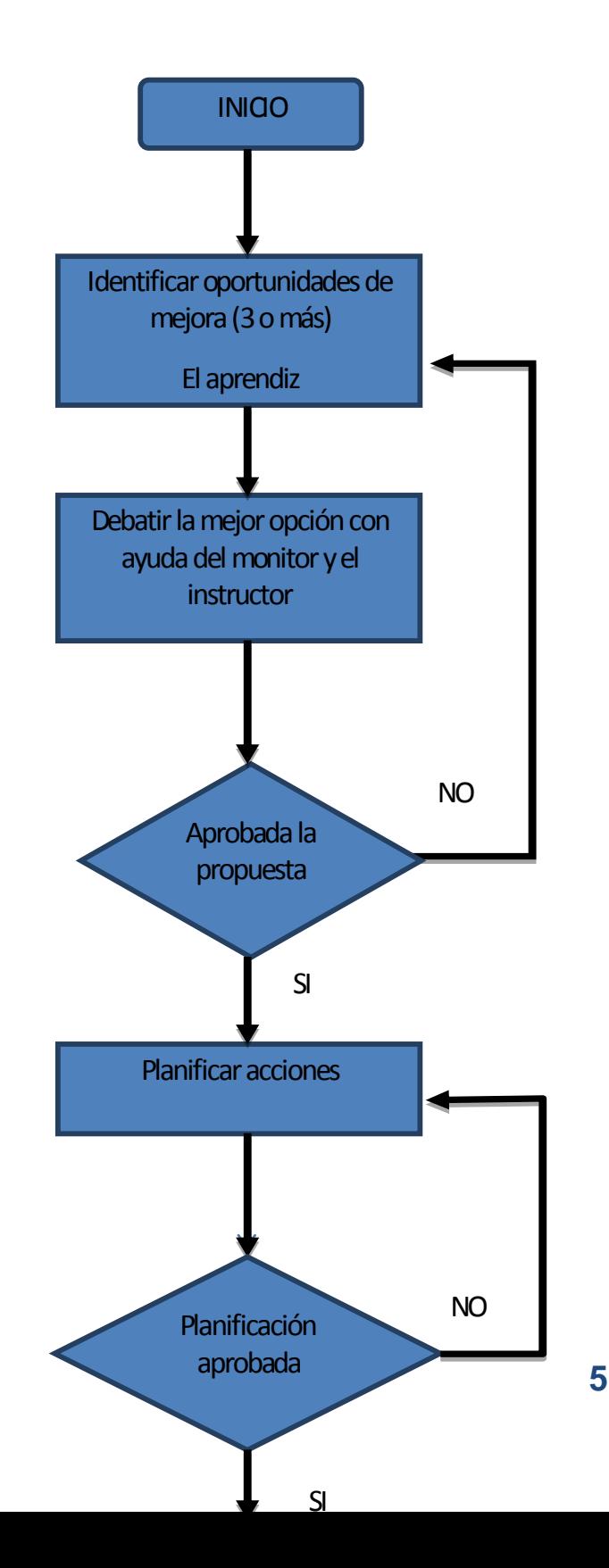

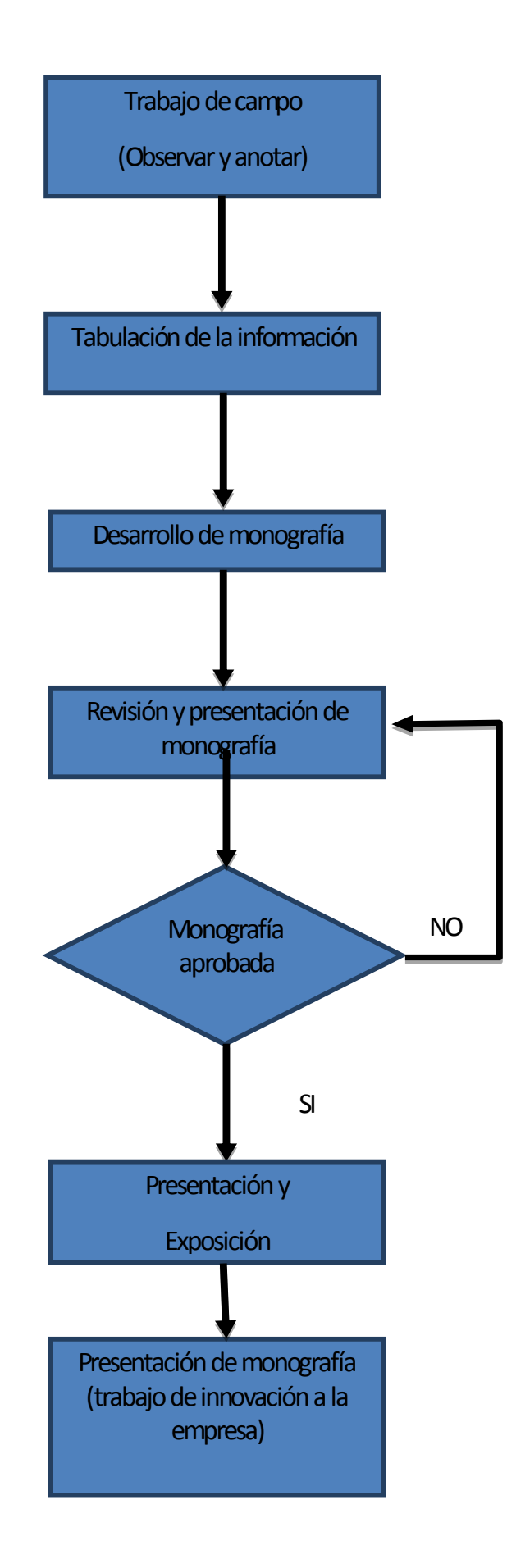

**6**

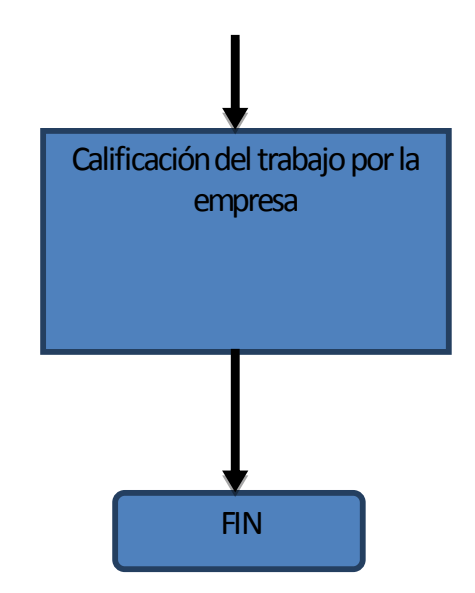

# <span id="page-7-0"></span>**Recomendaciones**

- Tomar en serio su trabajo de innovación.
- Este trabajo no se puede hacer en una semana o un mes.
- Buscar que sea un trabajo propio y no tomar un trabajo ya  $\bullet$ realizado en la empresa.
- Consultar constantemente con su monitor e instructor las dudas que tenga.
- Hacer un cronograma de trabajo.
- Respetar el cronograma de labores que se ha propuesto.
- Este curso de Mejora de Métodos II, como tal es evaluado y tiene una nota, la cual debe ser aprobatoria para poder pasar el semestre.
- Póngale toda su dedicación.
- El trabajo de innovación tiene una nota muy distinta de la nota del curso de Mejora de Métodos y es evaluada por la empresa.
- **"Trate de mantenerse en la empresa en la cual realiza sus prácticas;, si se cambia de empresa,su trabajo vuelve a cero".**

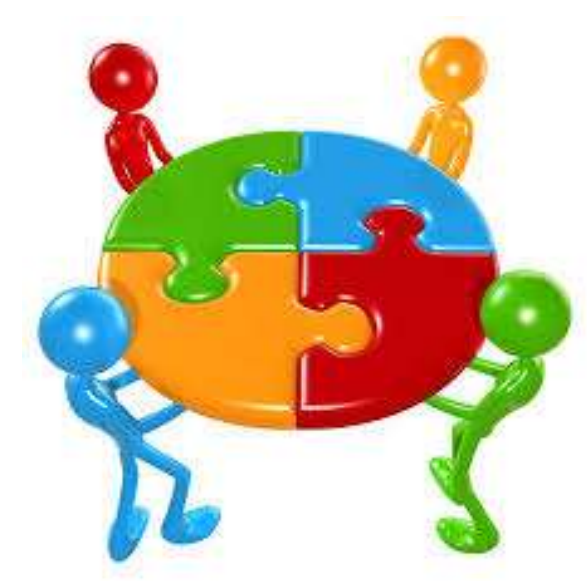

# <span id="page-8-0"></span>**Objetivos del curso**

## <span id="page-8-1"></span>**Generales.**

- Orientar la ejecución del trabajo de innovación. Servir de ayuda para desarrollar el trabajo de innovación.
- Estandarizar el formato de presentación de los trabajos de innovación.

## <span id="page-8-2"></span>**Específicos**

- Brindar las pautas generales para el desarrollo del trabajo de innovación.
- Apoyar al aprendiz, como una guía práctica al desarrollar su monografía, de tal manera que tenga la información necesaria para el desarrollo de los mismos.

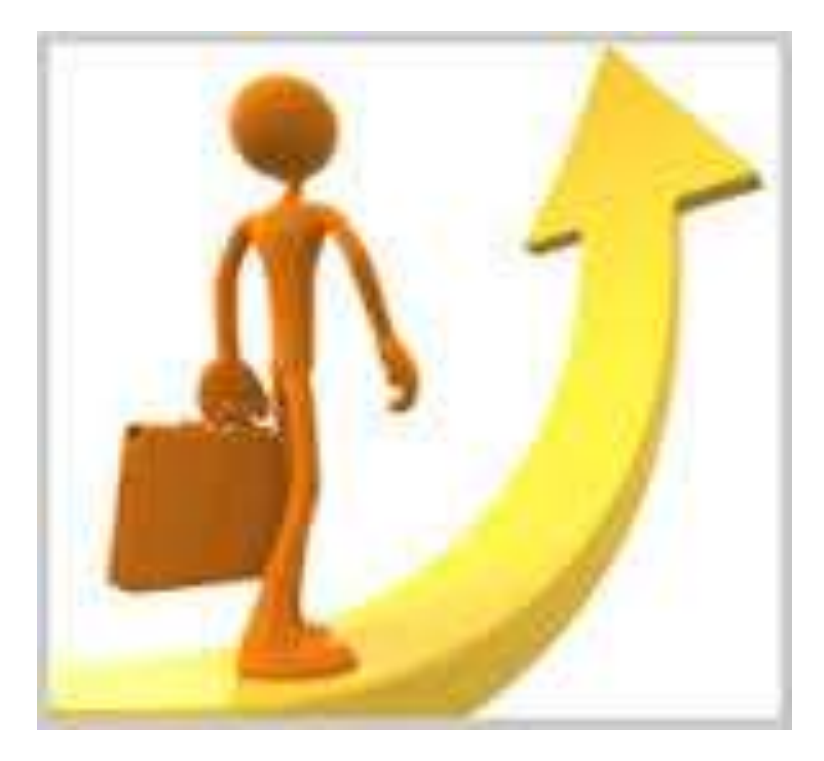

# <span id="page-9-0"></span>**Nombre del proyecto de innovación**

Una vez observadaslas potenciales oportunidades de mejora en su empresa de práctica coordinadas con su monitor, debe elegir por lo menos tres de ellas; presente su propuesta al monitor y decidan realizar una de ellas. (Vea que sea la más atractiva, no por el grado de dificultad sino por lo novedosa y rentable que pueda ser para la empresa, esto es lo que más atraerá la atención del dueño o gerente de la empresa para apoyarlo y concretizar el mismo.

# <span id="page-9-1"></span>**Pautas para elaborar una monografía.**

La pregunta es ahoracómo hacer el escrito (Monografía)? Para ello, tenemos que respetar algunas normas para desarrollar un buen trabajo monográfico.

Primero que es una monografía

## <span id="page-9-2"></span>**Monografía**

Una monografía es el tratamiento de un solo tema y como tal se opone a una "historiade", a unmanual, a una enciclopedia. Se revisa información de muchos autores pero sólo desde el punto de vista de un tema específico. Para hacer bienel trabajo hay que tener presentes a todos los autores que han tratado el tema, especialmente a los menores, de los que nadie se acuerda.

Según el Diccionario de la Real Academia Española una monografía es la *"Descripción y tratado especial de determinada parte de una ciencia, o de algún asunto en particular".* Además, se puede considerar que:

*"Una monografía no es una tesina, ni una tesis, ni una ponencia, ni un artículo científico en sentido amplio, una monografía es una descripción, narración o exposición explicativa, sobre una determinada parte de una ciencia, disciplina, tecnología o sobre un asunto en particular, tratando un tema de manera circunscrita*."

Los enlaces adjuntos lo orientarán a tener una idea más precisa de la formulación de una monografía. Considere que los ejemplos presentados no son absolutos, pueden variar entre uno y otro autor; revíselos y desarrolle su propia conclusión.

[http://www.monografias.com/trabajos26/hacer](http://www.monografias.com/trabajos26/hacer-monografias/hacer-monografias.shtml#ixzz2WUEHSHxc)[monografias/hacer-monografias.shtml#ixzz2WUEHSHxc](http://www.monografias.com/trabajos26/hacer-monografias/hacer-monografias.shtml#ixzz2WUEHSHxc)

<http://cai.bc.inter.edu/monografia.pdf>

<span id="page-10-0"></span>[http://es.slideshare.net/eflores/pasos-para-una-buena](http://es.slideshare.net/eflores/pasos-para-una-buena-monografa)[monografa](http://es.slideshare.net/eflores/pasos-para-una-buena-monografa)

# **Contenido:**

## <span id="page-11-0"></span>**1. Carátula**

La carátula debe contener los siguientes datos

- a. Nombre del año, (tamaño 12 puntos en negrita).
- b. Logotipo del SENATI.
- c. Nombre de la institución, (tamaño 16 puntos en negrita).
- d. Nombre de la monografía (tamaño 16 puntos en negrita).
- e. Título del proyecto, (tamaño 16 puntos en negrita). El título debe dar a conocer el tema de la monografía, debe ser breve (un máximo de quince palabras) yformuladodemanera clara yprecisa.
- f. Nombre de la empresa, (tamaño 16 puntos en negrita).
- g. Nombre del aprendiz, (tamaño 16 puntos en negrita).
- h. Carrera, (tamaño 16 puntos en negrita). Debería decir, Escuela de Formación…
- i. Nombre del instructor / facilitador, (tamaño 16 puntos en negrita).
- j. Nombre del monitor, (tamaño 16 puntos en negrita).
- k. Grupo, (tamaño 16 puntos en negrita).
- l. C.F.P. / U.F.P. (tamaño 16 puntos en negrita). Año, (tamaño 16 puntos en negrita).

#### <span id="page-12-0"></span>**2. Epígrafe:**

Parte opcional consistente en anotar una cita textual relacionada con el contenido esencial de la monografía. Muchas veces, el epígrafe expresa una reflexión o ideal que asumen los autores de la monografía. Se presenta en una segunda página, en la parte media de la hoja, justificado a la derecha de la misma.

#### <span id="page-12-1"></span>3. **Dedicatoria**:

Parte opcional en la que se expresa afecto a una o más personas. También podría considerarse los posibles lectores que se beneficiarán con la investigación. Se trata de la tercera página,

#### <span id="page-12-2"></span>**4. Agradecimiento:**

Parte opcional en laque se expresa gratitud a una persona o institución que colaboró, de manera importante, en alguno de los aspectos parala elaboracióndelamonografía.Cuarta página,

### <span id="page-12-3"></span>**5. Índice:**

Esquematiza la estructura de la monografía. Las páginas de la sección preliminar (epígrafe, dedicatoria, agradecimiento e introducción) deben ir con números romanos, y el desarrollo teórico (capítulos y secciones finales) con numeración arábiga.

#### <span id="page-12-4"></span>6. **Introducción**

Sección en la que acercamos el tema al lector; propósito del trabajo, observaciones sobre las dificultades o aspectos positivos encontrados, así como la descripción del contenido del trabajo.

#### <span id="page-13-0"></span>**7. El cuerpo:**

El cuerpo se divide en capítulos, los cuales no deben contener gráficos o tablas, salvo que sean absolutamente indispensables para la explicación del tema. Los capítulos deberánser dos y cada unode ellos deberá desarrollarse en máximo cuatro páginas, además de la página de presentación del capítulo.

El cuerpo es el contenido de la monografía y constituye la esencia de la misma. Es aquí donde los autores exponen de manera sistemática la información sobre el tema investigado refiriendo adecuadamente las fuentes.

#### <span id="page-13-1"></span>**8. Conclusiones:**

Son las ideas esenciales de la monografía, como resultado de la investigación. Enestasecciónse debe anotar dos conclusiones por cada capítulo. Además, cada conclusión debe tener aproximadamente tres líneas.

#### <span id="page-13-2"></span>9. **Referencias bibliográficas**:

Es la relación de documentos bibliográficos, hemerográficos y audiovisuales, impresos o electrónicos, citados en el cuerpo de la monografía y se presentarán en orden alfabético.

#### <span id="page-13-3"></span>10. **Anexos:**

Son documentos auxiliares que se consideran necesarios para una mayor comprensión de la monografía; estos pueden ser figuras, tablas o fotografías, en máximo de tres páginas. Cada anexo debe ir numerado, contener una leyenda eindicarla fuente.

# <span id="page-14-0"></span>**Formas de presentación**

- **Papel ymárgenes de lahoja:** El trabajo debe ser impreso en hoja bond de medida A4 (ancho: 21cm; largo29,7 cm) sobre un solo lado. Los márgenes superior, inferior y derecho deben ser de 2.5cm, y el margen izquierdo, de 3cm (para el anillado). Desde el punto de vista gráfico, favorece la legibilidad y la comprensión del mismo. Trabajando con**Microsoft Word**, es posible configurar los márgenes del archivo accediendo a: Configurar página > Márgenes: Tamaño:, Márgenes: Superior: 2.5 cm, Inferior: 2,5 cm, Izquierdo: 3 cm, Derecho: 2,5 cm.
- Numeración: Se inserta en la parte inferior de cada página, centrada. Con Microsoft Word, la herramienta se encuentra en Insertar > Números de página, donde puede seleccionarse, en primer lugar, la posición (inferior, superior) y la alineación (derecha, centro) de la numeración.Las páginas iniciales que no contienen texto (páginas de cortesía, portada, créditos) y las de separación entre capítulos también cuentan como páginas, pero no llevan el número impreso. En Microsoft Word, es posible seleccionar el número por el que debe comenzar la numeración en Insertar > Números de página > Formato. La numeración incluye todos los apéndices o anexos.
- Encabezados. Se componen con el mismo tipo de letra que el texto principal, pero con un cuerpo o tamaño superior. Puede incluirse información como el título de la monografía, siempre centrada o alineada al margen exterior. Conviene evitar tipos de letras demasiado recargados.
- Interlineado: El texto será redactado con una sangría de

tres espacios en la primera línea, márgenes justificados e interlínea de espacio y medio; el espacio entre párrafos será doble, es decir, DOS VECES ENTER.

## <span id="page-15-0"></span>**Tipografías, estilo y gestión del texto**

**En la redacción general se emplearáletra Arial tamaño 12, estilo normal. Solamente enlos títulos de capítulos se empleará mayúsculas negritas,tamaño16 y los subtítulos en tamaño 14.**

Los procesadores de texto disponen de una herramienta importante para configurar estos aspectos del texto: los estilos. Un estilo contiene las características del formato de un párrafo (tipo de letra, cuerpo, interlineado, alineación del párrafo), que se aplican automáticamente al seleccionar el nombre del estilo.

También pueden aplicarse a los títulos de los diferentes capítulos y apartados, y ello permite crear y actualizar de forma automática el sumario del trabajo, incluso con los números de página correspondientes. La utilización de los estilos facilita la gestión del texto en trabajos muy extensos, por lo que conviene familiarizarse con su uso.

# <span id="page-16-0"></span>**Síntesis**

- Aparición de las ideas o asignación de tema.
- Búsqueda de información: primeras lecturas exploratorias y consulta a personas expertas en la materia.
- Presentación del objeto: muy importante porque consiste en la escritura del enunciado y delimitación del tema.
- Elección definitiva del tema y lecturas complementarias: aumenta el compromiso del autor con el objeto de estudio.
- Plan operativo: definir concretamente las tareas a realizar, planificar el trabajo, controlar el desarrollo, planear las dificultades.
- Realización de las tareas previstas y redacción del primer borrador.
- Evaluación intermedia: a partir de una relectura detallada, se pueden hacer los ajustes requeridos, consultar nuevamente a personas idóneas y si es necesario, modificar la planificación inicial.
- Plan de redacción definitivo para exponer el trabajo: se ajustan los títulos, párrafos, cantidad de páginas, gráficos, etc.
- Redacción: luego de una cuidadosa relectura, se procede a la escritura definitiva.

Elsiguiente blog brindainformación complementaria:

["Consideraciones para redactar una](http://cabreramarcoantonio12.blogspot.com/)  [monografía"http://cabreramarcoantonio12.blogspot.com/](http://cabreramarcoantonio12.blogspot.com/)

#### **EJEMPLO:**

## (1)**AÑO DE LA INVERSIÓN PARA EL DESARROLLO RURAL Y LA SEGURIDAD ALIMENTARIA**"

(2)

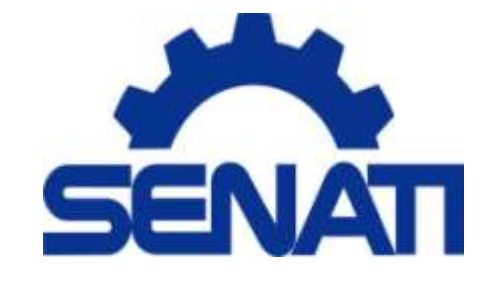

# (3)**SERVICIO NACIONAL DE ADIESTRAMIENTO EN TRABAJO INDUSTRIAL**

# (4)**TRABAJO DE INNOVACIÓN Y/O MEJORA EN EL PROCESO DE PRODUCCIÓN O SERVICIO EN LA EMPRESA**

(5)**TÍTULO :** "SISTEMA DE FILTRADO PARA ACEITES HIDRÁULICOS HASTA 10µm"

(6)**EMPRESA DE :** HYDRAULIC AND

**[MANUAL DE MEJORA DE METODOS DE TRABAJO 2]**

## **PRÁCTICA** HYDROSTATIC E.I.R.L

(7)**APRENDIZ :** YATACO ARIZA, JUNIOR ENRIQUE

(8)**CARRERA :** MECÁNICA DE MANTENIMIENTO

# (9)**INSTRUCTOR :** MARCO ANTONIO, CABRERA MORALES

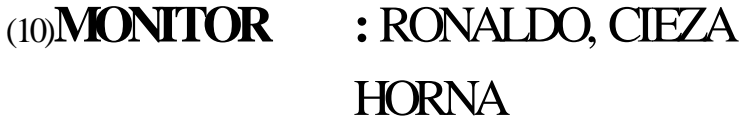

(11)**GRUPO**

**:** 601

(12)**CFP / UFP. :** CALLAO –VENTANILLA

(13) **2013**

## **Planificación del proyecto de innovación.**

## **C ronogram a de trabajo.**

Desarrollar un cronograma de trabajo es establecerse tiempos o fechas para poder controlar nuestros avances para

<span id="page-19-0"></span>desarrollar el trabajo.

<span id="page-19-1"></span>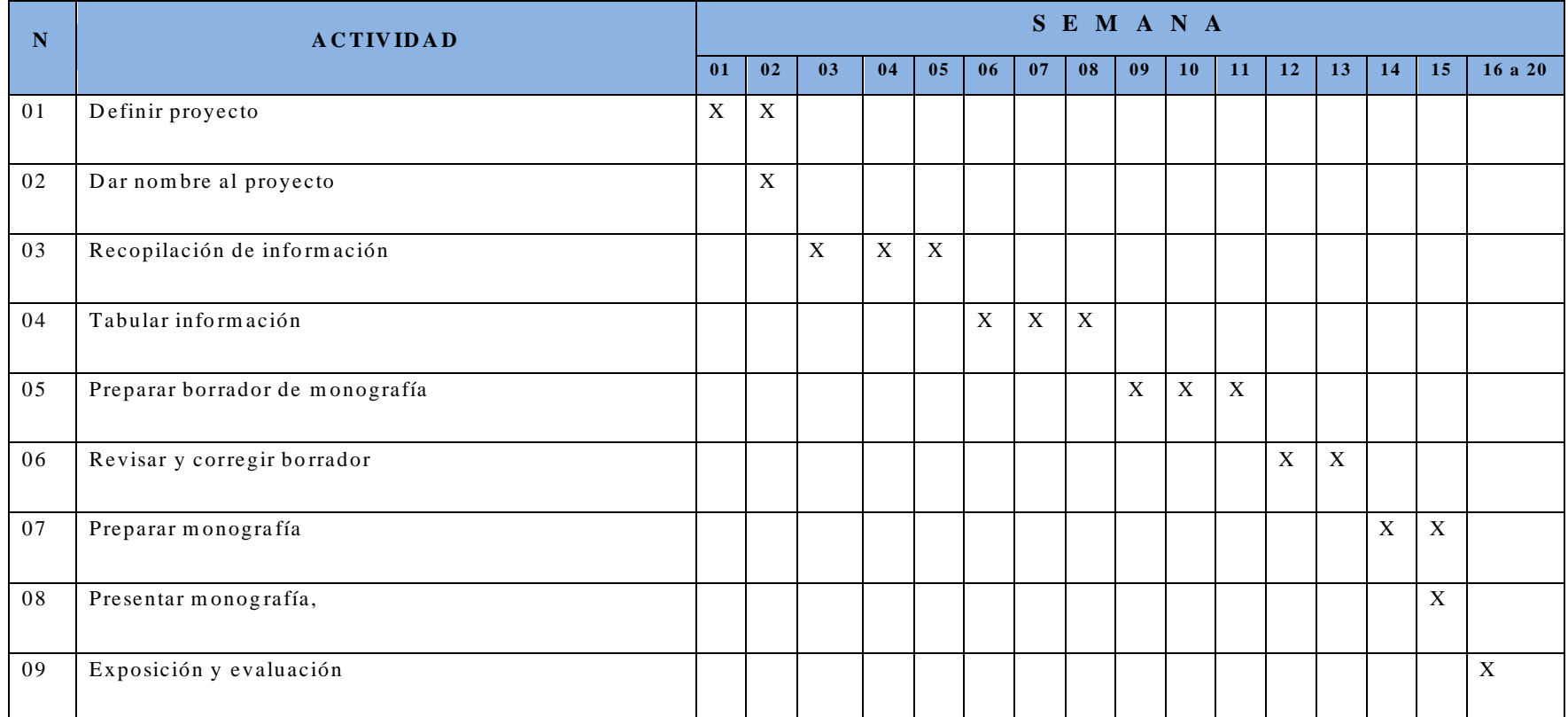

# <span id="page-20-0"></span>**Trabajo de campo.**

#### *Observar y anotar.*

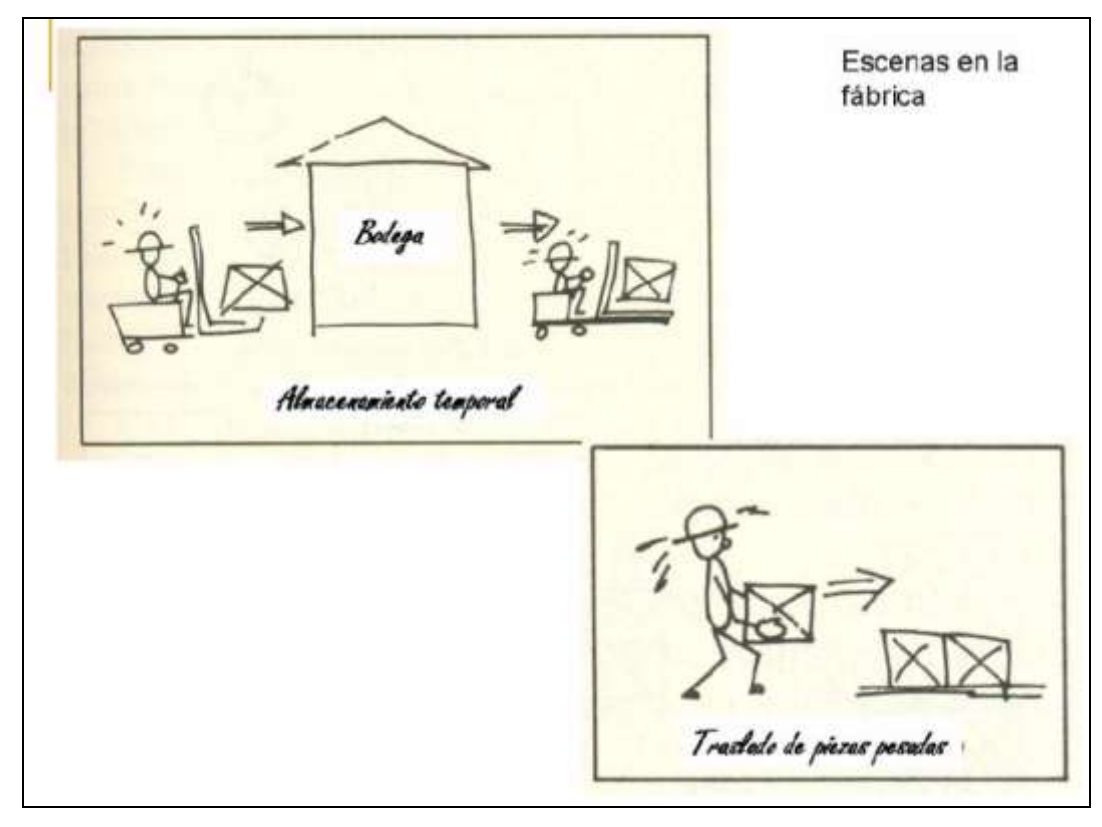

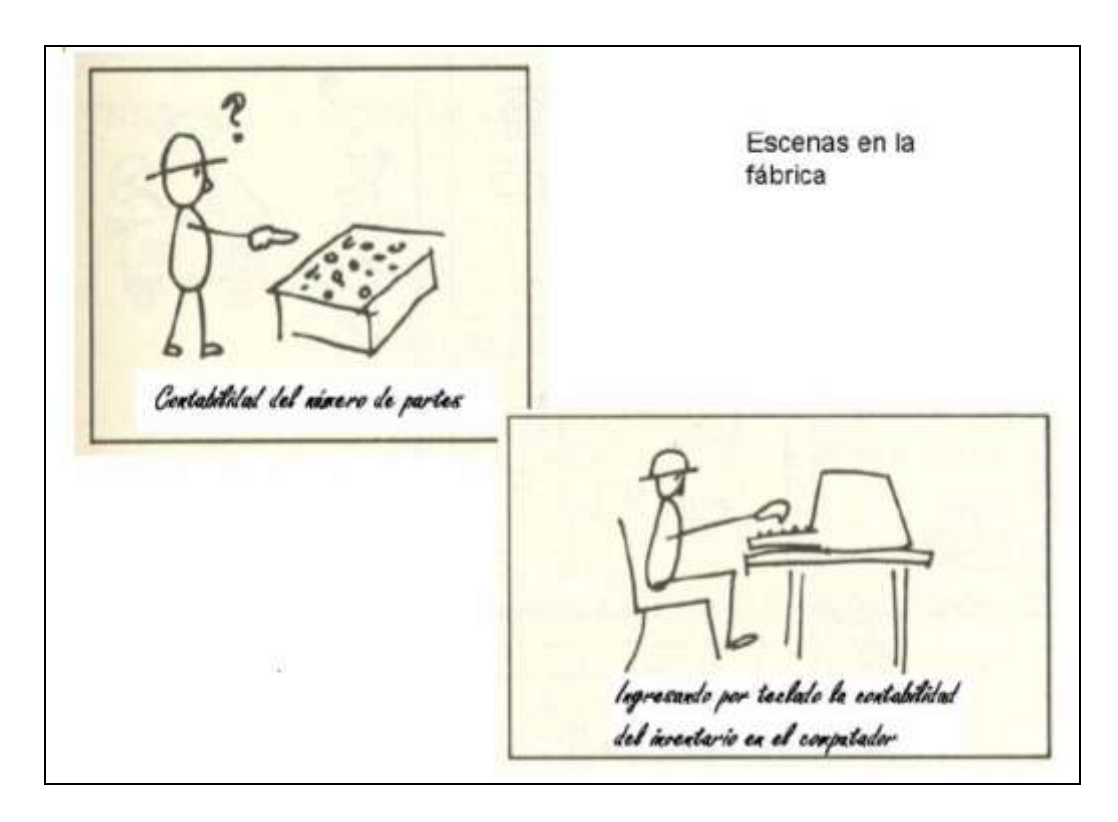

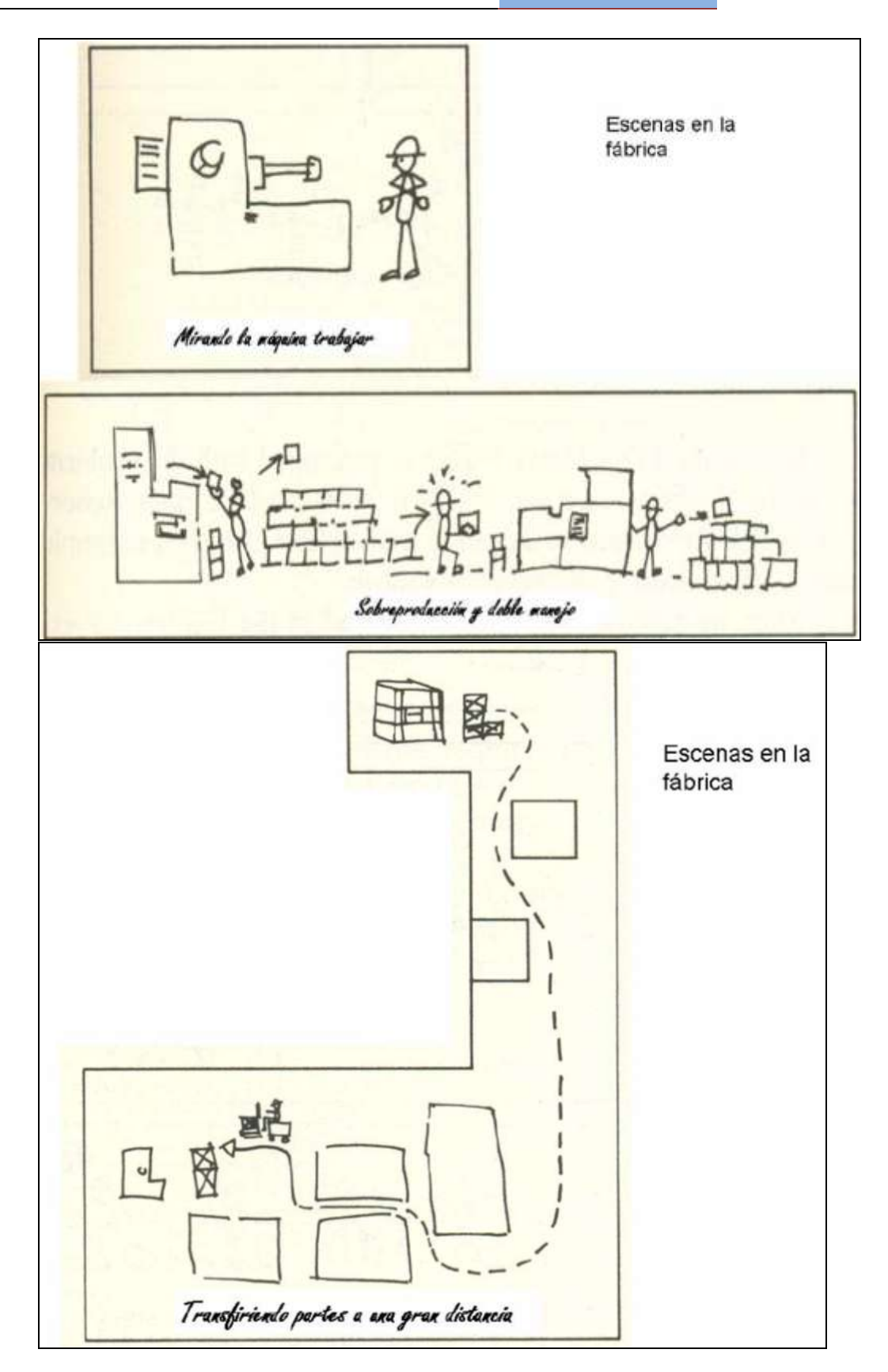

## **[MANUAL DE MEJORA DE METODOS DE TRABAJO 2]**

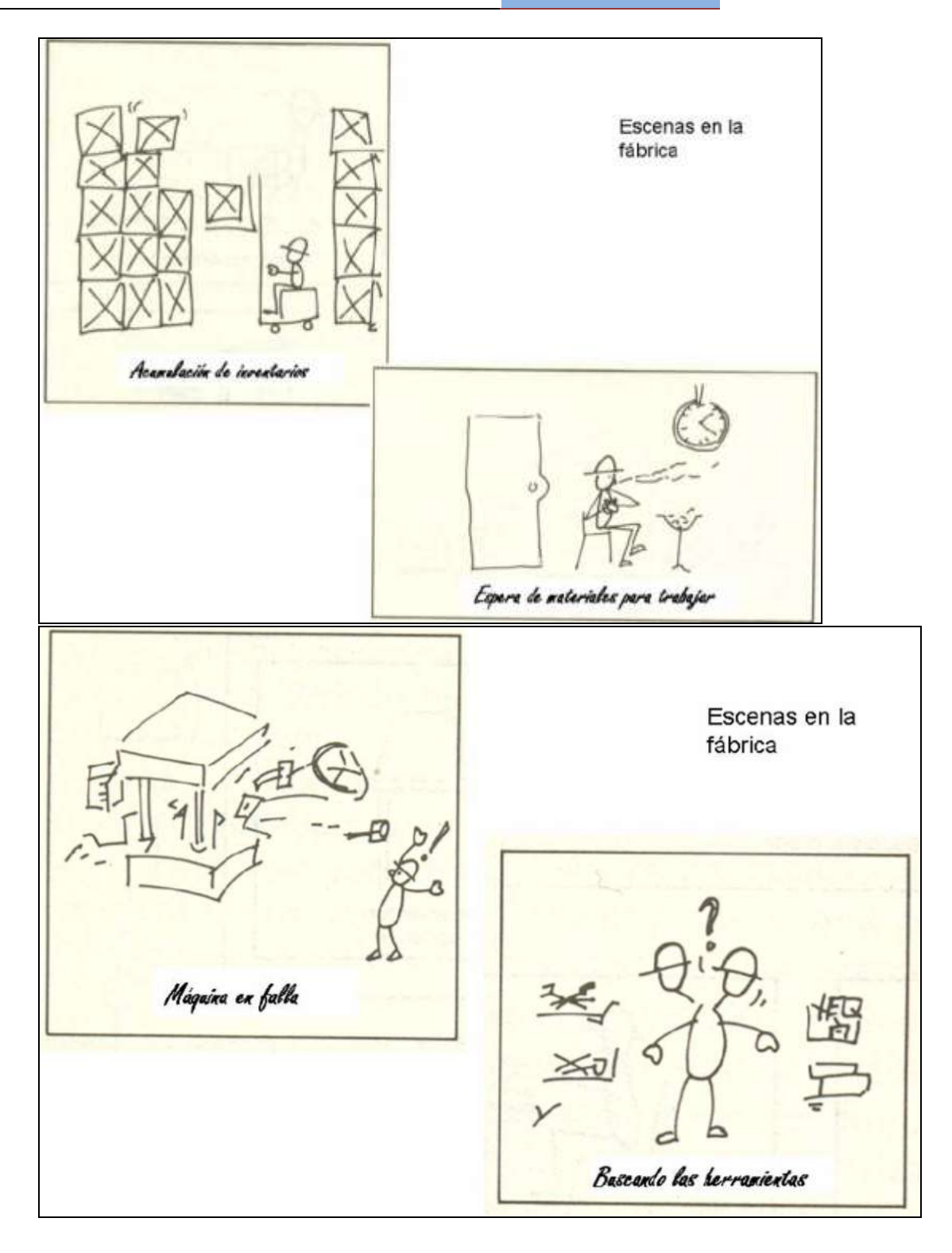

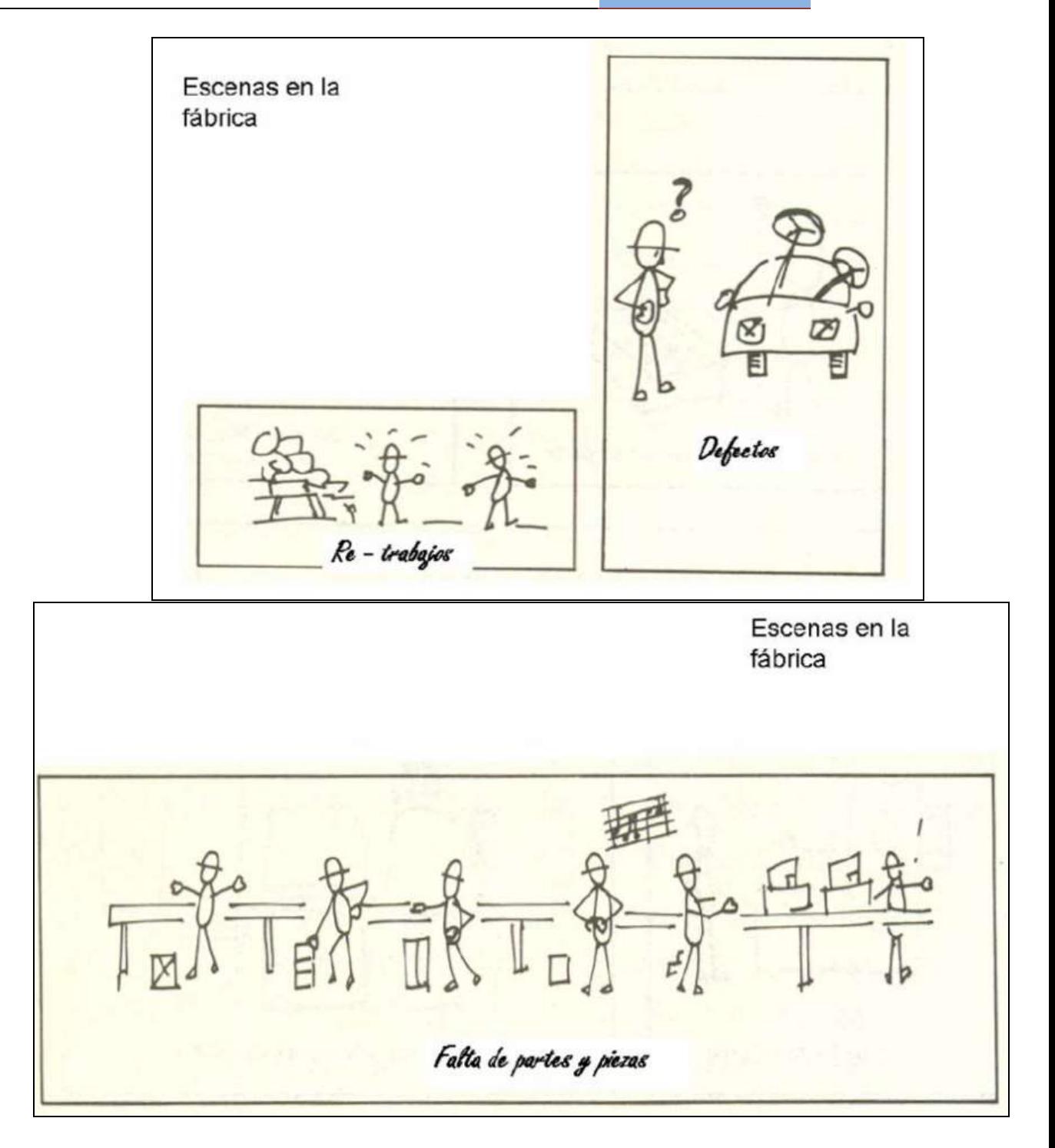

Podemos observar en cada una de las escenas hay una oportunidad de mejora y debemos de saberidentificarlas.

#### **1. Levantamiento de información.**

Una vez elegido el tema tenemos que observar y anotar. ¿Qué es esto?, en el área o puesto donde va a realizar su proyecto de innovación Ud. Tiene que observar y anotar lo que se realiza sin opinar, simplemente ver y anotar, como se hace en la actualidad la labor sin descuidar ni un detalle, desplazamientos, movimientos, acciones, todo lo que Ud. Observa lo anota, inclusive tomar nota del tiempo que demora la acción, distancias. Esto con el fin de tener una referencia de cómo se realizan las actividades antes de implantar la mejora.

El enlace siguiente le presenta un video con los pasos para poner un bolsillo, trate de identificar todos los pasos o movimientos que hace el alumno tara desarrollar la tares, sea lo más minucioso posible.

Compare sus datos con otros de sus compañeros.

<http://www.youtube.com/watch?v=vg9ocmT5zM0> [http://www.youtube.com/watch?v=p\\_y627eUSD0](http://www.youtube.com/watch?v=p_y627eUSD0)

## **Cómo generar un índice en WORD 2010**

Podemos ayudarnos con las herramientas del Word para desarrollar nuestro índice. Para comenzar, debemos decir que la tabla de contenido o índice puede ser incorporado antes de comenzar a redactar el contenido del documento (libro, informe, etc.) o una vez finalizado este, no obstante, a nuestro juicio, si tiene la posibilidad de agregarlo al principio de su trabajo, será mucho más sencilla su realización.

1. Estando en el documento Word que desea trabajar y en la hoja que desea utilizar para insertar su índice, diríjase a la pestaña "**Referencias**" ubicada en el menú superior y luego seleccione "**Tabla de contenido**" para después elegir la tabla de contenido que mejor le parezca dentro de las opciones rápidas que Word ofrece; tal como muestra la imagen:

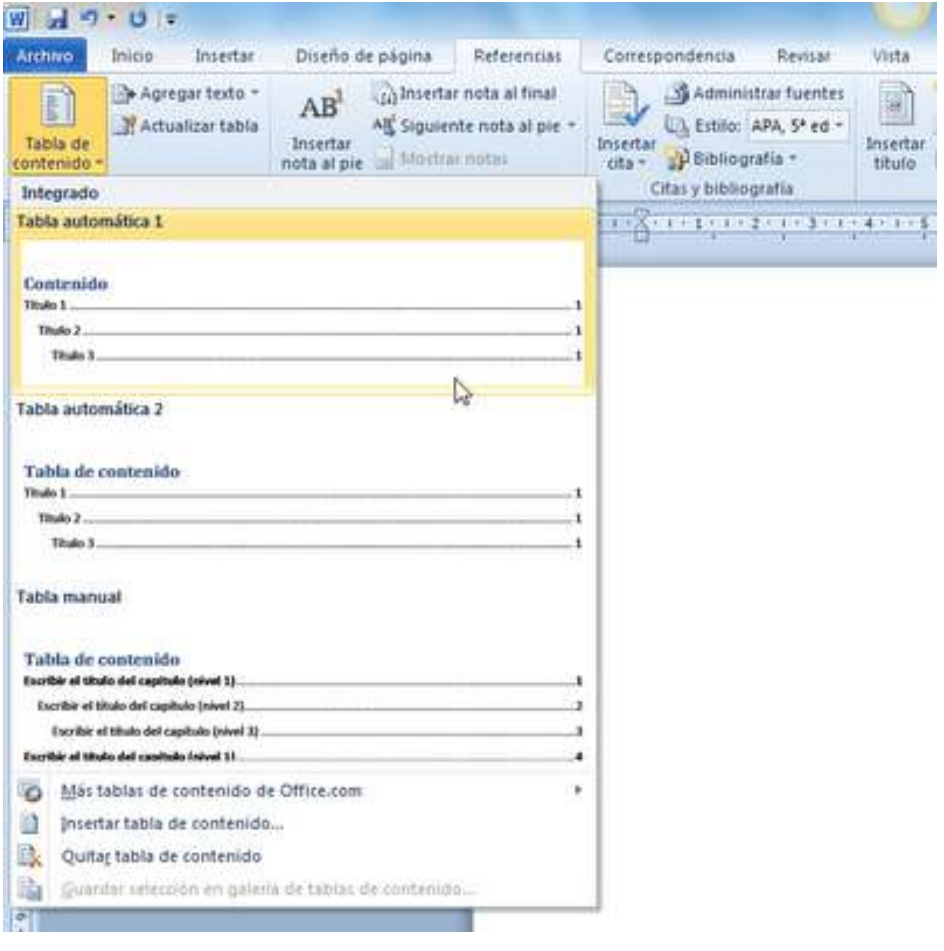

2. Inmediatamente verá como aparece una sección nueva en el documento, similar a esta:

### Contenido

No se encontraron elementos de tabla de contenido.

3. Ahora ya tenemos la tabla lista para ser completada con todos los **contenidos** que usted desea mencionar en su índice. En esta etapa, debemos considerar que existen distintos **niveles de texto** para agregar al índice y eso depende directamente de su documento. Los niveles representan una sección dentro de su documento como podría ser un capítulo, título principal, titulo secundario, etc. En este caso, probaremos agregando texto en los tres niveles disponibles, completando así lo que será una sección cualquiera dentro de su documento; para ello en la misma pestaña "**Referencias**" haga clic en la opción "**Agregar texto**" y luego en "**Nivel 1**":

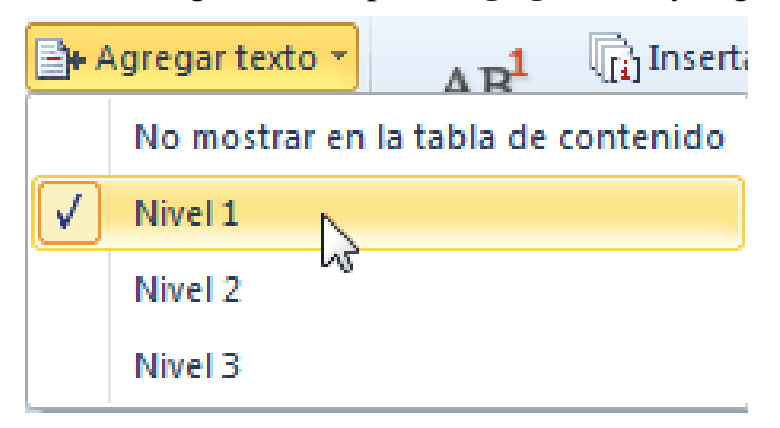

Ahora escriba el título que desea incorporar:

## Instructivo para insertar índice en Word 2010

Posteriormente ejecute la misma acción que la vez anterior, con la diferencia de que ahora debe seleccionar texto**Nivel 2** y escribir el subtitulo:

Finalmente, al igual que en las dos ocasiones anteriores, agregue texto**Nivel 3** y luego escriba el nombre:

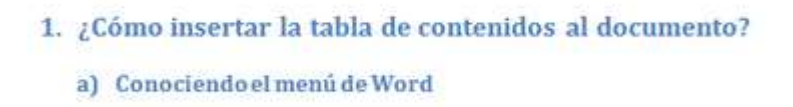

4. Como ya tenemos una sección con los tres niveles de texto, podemos ir a actualizar nuestra tabla de contenidos. Ubique en su documento, la página en donde insertó la tabla de contenidos o índice; una vez en esa hoja diríjase a la pestaña "**Referencias**"y seleccione la opción "**Actualizar tabla**":

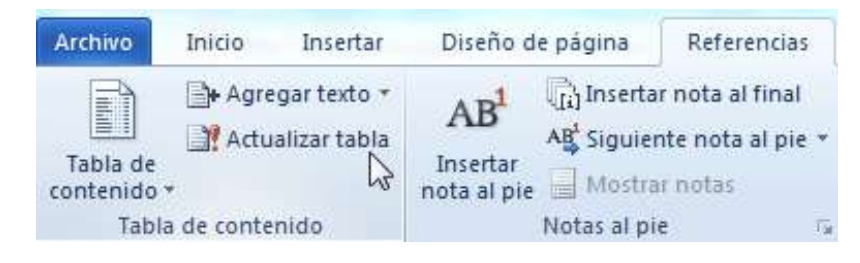

#### Su tabla de autocompletará automáticamente, en este caso quedando así:

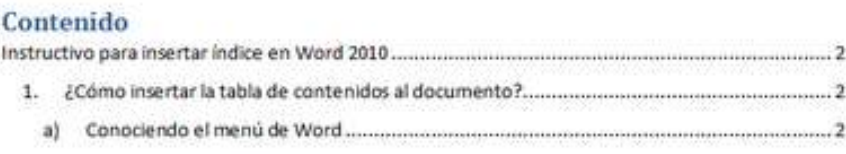

#### **Otras consideraciones!**

1. Si usted posee un documento ya redactado y desea insertar un índice, sólo debe agregar una página en blanco en la ubicación que usted desee dentro de su documento e incorporar la tabla de contenidos como se explicó en el paso 1 y 2. Para agregar el texto a la tabla, debe seleccionar el título y luego ir a la pestaña "**Referencias**" y hacer clic en "**Agregar texto**", eligiendo luego el nivel al que corresponde el título seleccionado, así:

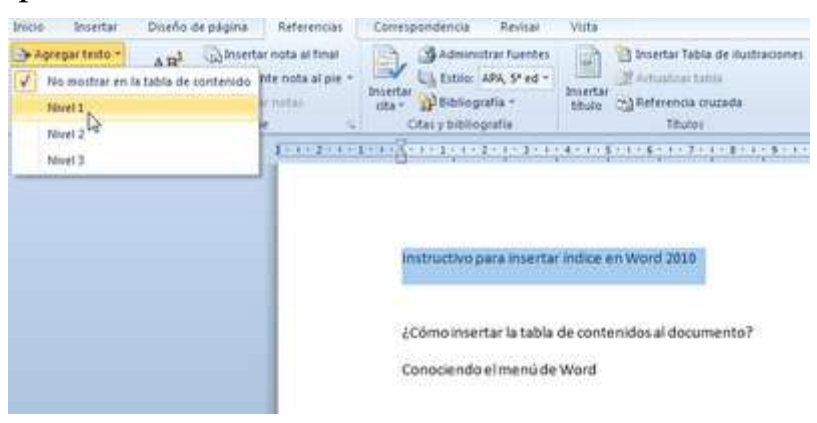

Verá inmediatamente como cambia el formato de la fuente de su título y al actualizar la tabla estará incluido en ella.

- 1. Usted puede editar fácilmente el nombre de la tabla, cambiándolo por ejemplo a "**Índice**", cambiar el tipo o tamaño de letra, etc.
- 2. También es importante señalar que es posible agregar varios textos o títulos en sus distintos niveles dentro del mismo documento, como dijimos antes, todo depende del contenido de su trabajo.

Puede ser que la primera vez que inserte un índice con este procedimiento resulte un tanto confuso pero le aseguramos que ocupar esta función de Word es mucho más simple que hacer el índice de forma manual, además se elimina la posibilidad de errar en el número de página, por ejemplo.

Una recomendación, estructure el contenido y genere su índice, al final lo actualiza y le será más fácil desarrollar su monografía.

Aquí tiene dos accesos para que lo revise y le será de mucha ayuda en su trabajo.

<span id="page-28-0"></span><http://www.youtube.com/watch?v=2cbSjndJJmo> [http://www.youtube.com/watch?v=Z\\_9dBIBzJ9I](http://www.youtube.com/watch?v=Z_9dBIBzJ9I)

## **Presentación del proyecto**

En este apartado debe hacer la presentación de su proyecto, en el epígrafe dio a conocer el contenido de la monografía, aquí debe dar a conocer el nombre del proyecto, el nombre del que realiza el proyecto, en que empresa lo realiza, el área dentro de la empresa, el rubro al que se dedica la empresa y por último la dirección de la empresa.

### <span id="page-29-0"></span>**Antecedentes**

Los antecedentes tienen que ver con la descripción de cómo se hace la labor en el área que Ud. Propone implementar la mejora.

Aquí hace una descripción resumida de todas las actividades que llamaron su atención para inclinarse a desarrollar la innovación en esta área.

## <span id="page-29-1"></span>**Justificación**

Justificar es dar las razones del por qué decidió hacer su trabajo de innovación en determinada área de la empresa, el sustento tiene que tener un sentido lógico y una razón valedera.

<span id="page-29-2"></span>Para profundizar más diríjase [a http://cabreramarcoantonio12.blogspot.com/](http://cabreramarcoantonio12.blogspot.com/)

# **Objetivos**

El objetivo es la aspiración o el propósito que se quiere alcanzar con la investigación, en él se exponen de manera clara y precisa los resultados que desean ser obtenidos.

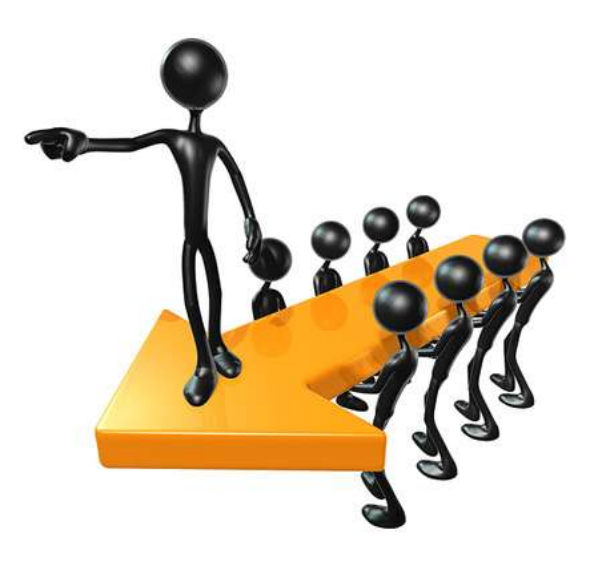

## <span id="page-30-0"></span>**Generales.**

- Éste señala "El fin último del estudio", se formula atendiendo el propósito global de la investigación, es el objetivo principal del trabajo, en cuanto a su contenido, no presenta detalles de los componentes de estudio.
- <span id="page-30-1"></span> $\triangleright$  Sus fines se orientan hacia la totalidad de la acción cognoscitiva planteada.

## **Específicos.**

 Indican lo que se pretende realizar en cada una de las etapas de la investigación. Son logros parciales que facilitan el control sistemático de la investigación y que al ser alcanzado en conjunto nos permiten garantizar que el objetivo general ha sido logrado.

Para profundizar más diríjase a

<http://es.slideshare.net/rosbur/metodologia-objetivos-generales-y-especficos>

# <span id="page-31-1"></span><span id="page-31-0"></span>**Descripción del trabajo de innovación.**

## **Descripción del trabajo de innovación propuesto.**

**Aquí debemos describir los pasos a seguir para implementar nuestro trabajo de innovación, por ejemplo:**

- 1º. Buscar información.
- 2º. Desarrollar un cronograma de actividades.
- 3º. Hacer los planos.
- 4º. Cotizar precios.
- 5º. Habilitar material.
- 6º. Etc.
- <span id="page-31-2"></span>7º. Etc.
- 8º. Etc.

## <span id="page-31-3"></span>**Descripción de la tarea (observada)**

 $\triangleright$  Observar y anotar

Ese es el truco, en el punto donde se va a implantar la mejora como se hace en el momento, debemos levantar información y para ello debemos estar en el mismo puesto y anotar todo lo que realiza el operario o la máquina o bien el material sobre el que queremos realizar el estudio, debemos saber distinguir a cuál de los tres elementos vamos a hacerle el seguimiento.

Aquí lo único que debemos haceres observar lo que hace el operario, la máquina o el recorrido del material, según como lo ha planteado.

Normalmente se le hace seguimiento al operario, en este caso anotar todos los movimientos que hace, trate de registrar todos los detalles, importante anotar tiempos y distancias.

# <span id="page-32-1"></span><span id="page-32-0"></span>**Desarrollo de diagramas de operación y análisis del proceso actual y mejorado.**

## **Diagrama de operación del proceso actual.**

El Diagrama de Operación del Proceso actual (DOP), ahora de la descripción de la tarea observada desarrolle el DOP, para esto apóyese en los manuales de mejora de métodos I, recuerde que en el DOP solo se anotan operaciones, inspecciones, y combinadas ambas. Desarrolle la gráfica correspondiente y estúdiela para ver si ha omitido algún paso.

## <span id="page-32-2"></span>**Diagrama de análisis del proceso actual.**

De la misma forma de la descripción de la tarea observada extraer los datos para desarrollar el diagrama de análisis del proceso actual, en este caso registra todos los hechos que observo en su trabajo de campo, incluye operaciones, inspecciones, movimientos, demoras, combinadas y almacenamiento, si los hubiera, al igual que el anterior revise para ver de no omitir detalle.

<span id="page-32-3"></span>Diagrama de operación del proceso mejorado.

Tiene que elaborar el diagrama de proceso mejorado, para esto revise su material de mejora de métodos I en el encontrara las preguntas que se hace sobre el proceso actual para determinar el planteamiento del método mejorado.

<span id="page-32-4"></span>En base a ello haga su diagrama de operaciones del proceso mejorado.

Diagrama de análisis del proceso mejorado.

De igual forma que el anterior desarrollamos el diagrama de análisis del proceso propuesto.

Haga un cuadro comparativo del DAP y DOP

Desarrolle sus diagramas y preséntele al instructor el borrador de su avance.

# <span id="page-33-0"></span>**Dibujo técnico.**

<span id="page-33-1"></span>Los planos, son parte muy importante en su monografía, pero estos deben ser siguiendo las normas de dibujo, para ello aquí tiene un alcance de algunos aspectos a revisar, puede que requiera más información, de ser así, solicite apoyo a su instructor.

## **Normas de dibujo técnico.**

Las Normas en dibujo, son una serie de convencionalismos que se han estudiado y aprobado internacionalmente para aplicarlos en la ejecución de aquél. En cada país existen uno o varios organismos encargados del estudio y aprobación de una clase de Normas.

 $\Box$  Una gran aportación al dibujo técnico, que lo ha definido, tal y como hoy lo conocemos, ha sido la normalización.

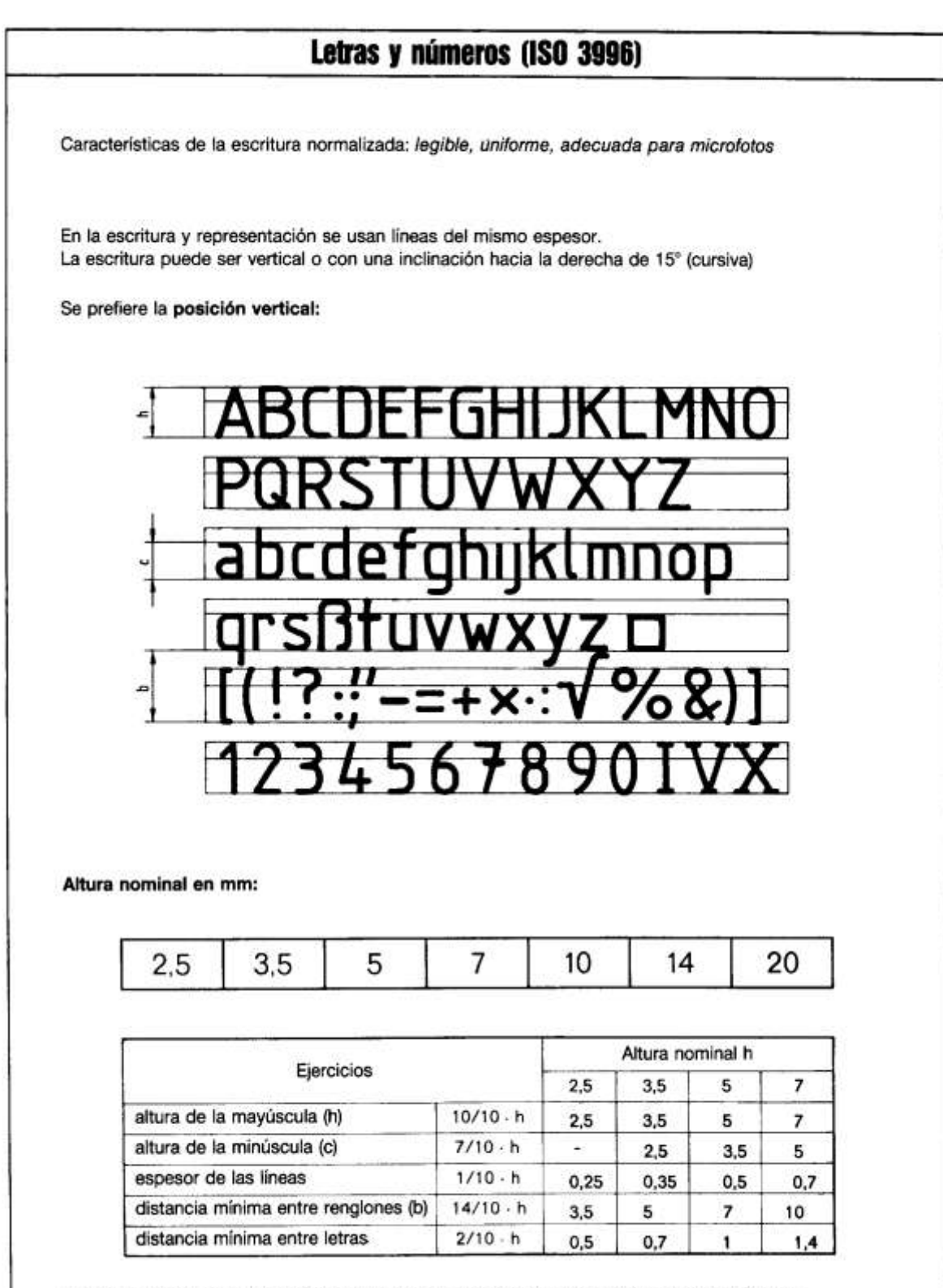

Las alturas h y c deben ser menores que 2,5 mm. Si se usan simultáneamente mayúsculas y minúsculas hay que elegir por lo menos una altura de 3,5 mm.

## <span id="page-35-0"></span>**Cajetín, líneas de dibujo.**

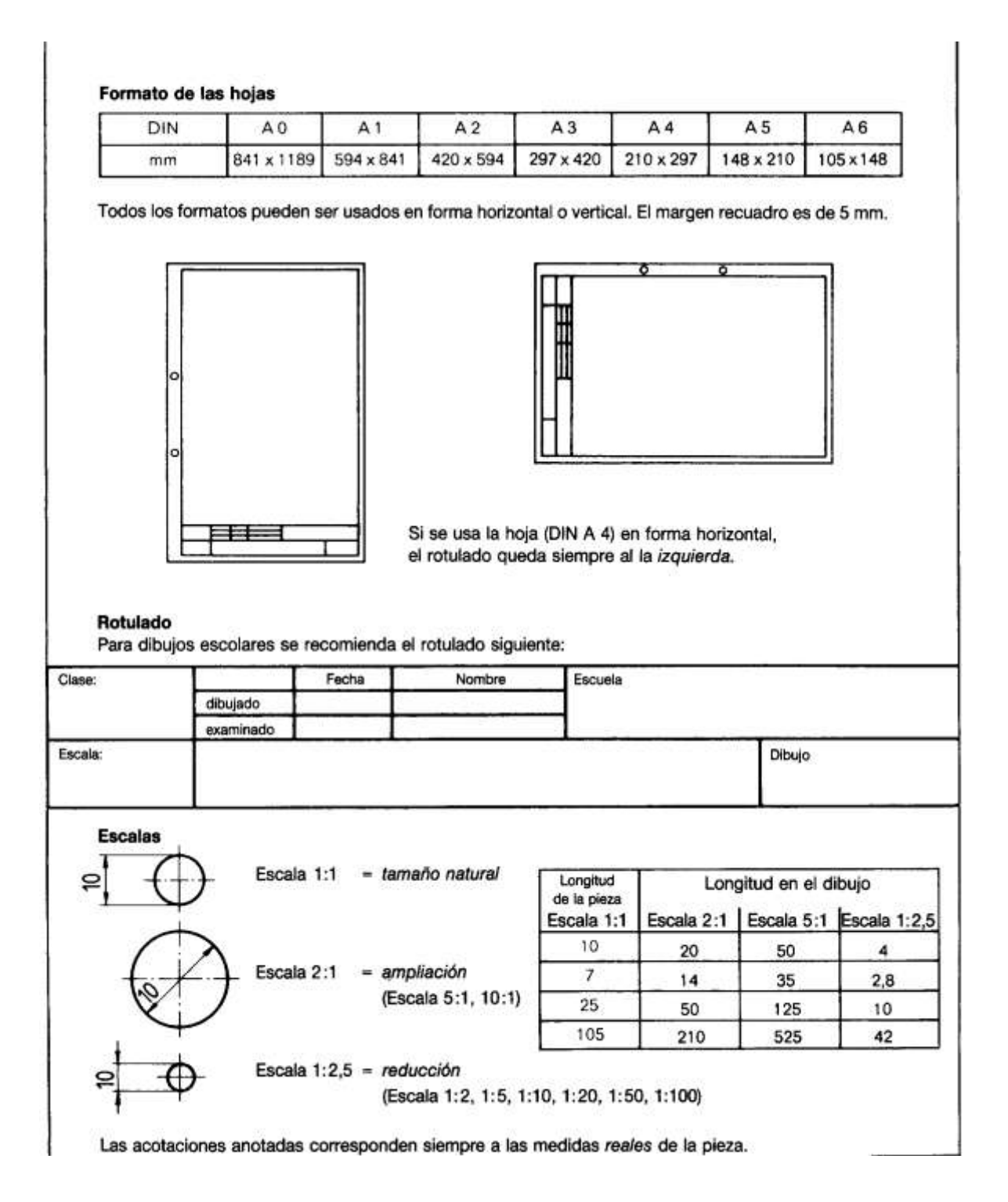

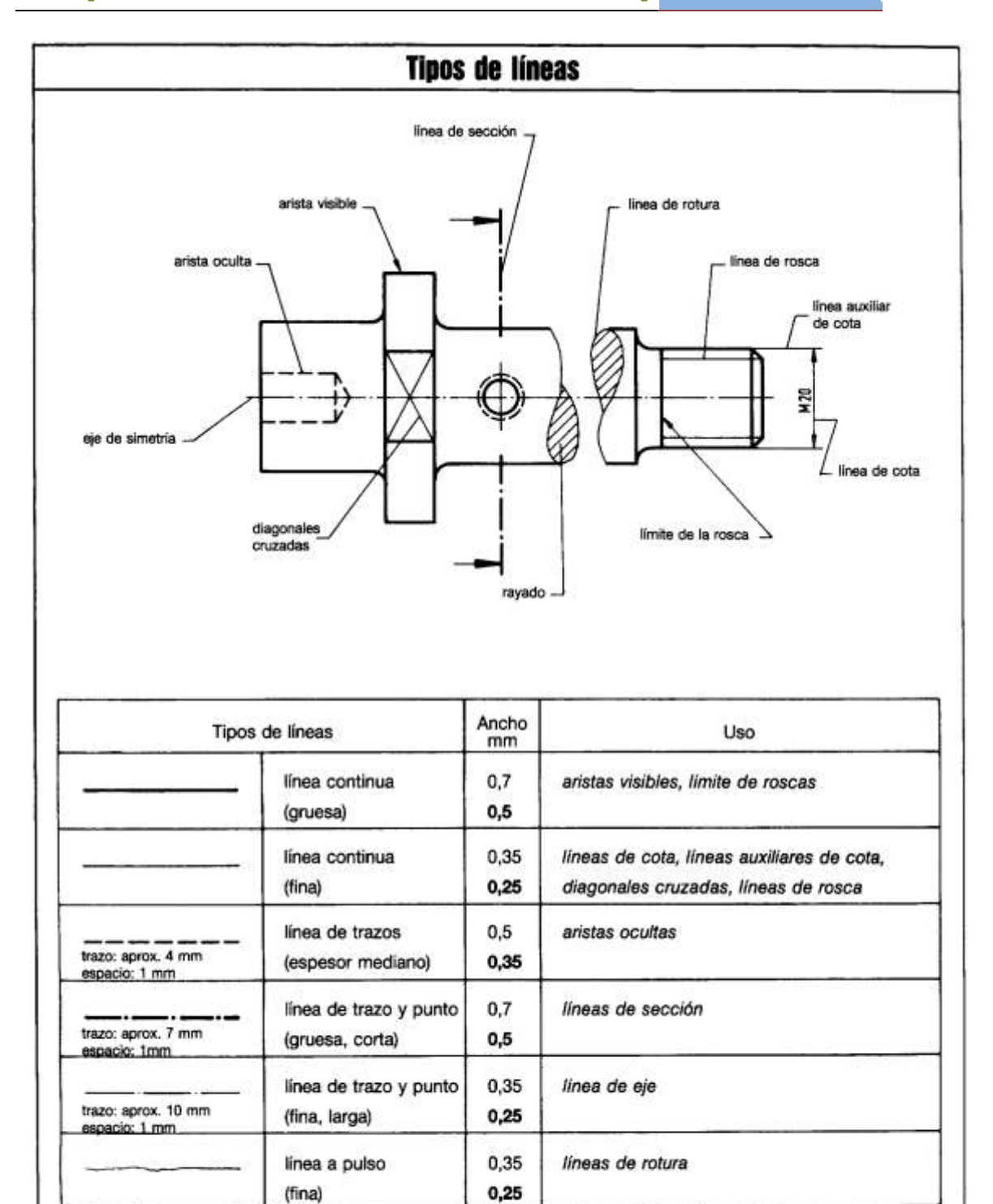

#### Otras posibilidades de uso:

linea continua gruesa: linea continua fina: línea gruesa de trazo y punto: linea fina de trazo y punto:

costura de soldadura, símbolo de soldadura, moleteado lineas de referencia, aristas de doble, cortes caracterización de dureza limitada sectores de engranajes, perforación circular, demasia de mecanizado, líneas de extensión

r

#### <span id="page-37-0"></span>**Acotado ajustes y tolerancias.**

![](_page_37_Figure_2.jpeg)

![](_page_38_Figure_1.jpeg)

![](_page_39_Figure_1.jpeg)

 $30^{+0.03}_{-0.02}$ 

 $30 - 0.1$ 

 $30:0.1$ 

 $30 - 0,1$ 

a)

b)

 $c)$ 

 $d$ 

![](_page_39_Figure_2.jpeg)

![](_page_39_Picture_97.jpeg)

Las discrepancias permitidas (tolerancias) pueden agregarse a la medida nominal.

Las tolerancias se anotan con cifras más pequeñas (no menos de 2,5 mm). La tolerancia superior sobre y la tolerancia inferior bajo la línea de cota. El signo antepuesto es irrelevante.

Tolerancias iguales se combinan en una cifra con ambos signos.

La tolerancia 0 puede omitirse, si se excluyen malentendidos.

![](_page_39_Figure_9.jpeg)

En piezas ensambladas se anota la cota de la parte exterior (agujero) siempre sobre la cota de la parte interior (eje) con su denominación, p.ej. perforación, eje, parte, número etc.

Tolerancia de cotas libres

| Grado<br>scact.  | Margen de medida nominal (mm) |       |              |                    |     |            |
|------------------|-------------------------------|-------|--------------|--------------------|-----|------------|
|                  | $0.5 -$<br>hasta              | hasta | hasta<br>-90 | 30<br>hasta<br>120 | 120 | <b>UOD</b> |
| ١m٥              | 0.05                          | 0.05  |              |                    |     |            |
| medic            |                               |       |              | oз                 |     |            |
| grueso ::<br>muy | 0.15                          | 0,2   | ů5           | OB                 |     |            |
| <b>WURSO</b>     |                               | ó5    |              | ΫŠ                 |     |            |

Si para una parte es necesaria sólo una tolerancia, porqué la otra es 0, se traza sólo una línea de cota.

Cotas libres son cotas sin tolerancia especificada. Según DIN 7168 hay 4 grados de exactitud: fino, medio, grueso, muy grueso. El grado de exactitud se anota en el dibujo.

![](_page_40_Figure_1.jpeg)

# <span id="page-41-1"></span><span id="page-41-0"></span>**Representación de sólidos.**

## **Representación de sólidos**

#### I. Representación dimétrica

1. Perspectiva caballera (no normalizada)

![](_page_41_Figure_5.jpeg)

![](_page_41_Picture_59.jpeg)

ángulo

Cuando se dibuja en papel cuadriculado se recomienda<br>una reducción de = 0,7:1, es decir que la diagonal de un cuadro corresponde a 10 mm.

45°

2. Representación dimétrica

![](_page_41_Figure_9.jpeg)

![](_page_41_Picture_60.jpeg)

II. Representación isométrica

![](_page_41_Figure_12.jpeg)

![](_page_41_Picture_61.jpeg)

![](_page_41_Picture_62.jpeg)

En columnas se parte de la superficie frontal, en cuerpos en punta (p.ej. conos) se parte de la superficie de la base.<br>Dibuja siempre primero el cuerpo básico (p.ej. paralelepípedo) y desarrola de él la forma de la pieza.

<span id="page-42-0"></span>**Representación en tres vistas.**

![](_page_42_Figure_2.jpeg)

![](_page_42_Picture_58.jpeg)

![](_page_42_Figure_4.jpeg)

Las lineas de cota auxiliares y las líneas medias no deben pasar de una vista a la otra.

Las líneas auxiliares para una cota no deben salir de diferentes vistas.

Cada cota se anota sólo una vez.

# <span id="page-43-1"></span><span id="page-43-0"></span>**Representación de montaje.**

## **Representación de montaje.**

Los dibujos generales presentan todos los elementos de una máquina en conjunto. Los dibujos parciales muestran grupos de piezas (a menudo sólo el enlace entre dos piezas). Los dibujos de detalle muestran las partes o elementos.

![](_page_43_Figure_4.jpeg)

#### Rotulado para lista de piezas

- a) distancia entre renglones: rengión final 10 mm, los demás 6 mm.
- b) ancho de la columna (de izquierda a derecha) 10 mm - 70 mm - 10 mm -30 mm - 30 mm - resto
- c) altura de la escritura: denominación, escala, número = 7 mm, lo demás 3,5 mm

![](_page_43_Figure_9.jpeg)

#### Dibujo general

En un dibujo general se indican - si se lo hace - sólo algunas cotas principales. Los números parciales aparecen en la lista de piezas en la columna »números consecutivos« desde abajo hacia arriba. Tienen más o menos el doble de altura de las cifras de cota y están ubicados en la dirección de lectura. Una linea de referencia (fina continua) con un punto al final los vincula con la pieza correspondiente.

![](_page_43_Figure_12.jpeg)

#### Dibujos de detalle

No se hacen dibujos de detalle de piezas normalizadas. Si en una hoja se representan varias piezas, hay que colocar al lado de cada una el número parcial (h = 7 mm) con el símbolo del mecanizado (h = 5 mm). Es necesario indicar la escala (h = 5 mm) junto a la pieza en detalle, si ésta difiere de la escala principal.

La escala secundaria se repite en el rótulo bajo la escala principal en una escritura más pequeña.

## <span id="page-44-0"></span>**Representación en explosión.**

### PERSPECTIVA ISOMETRICA "EXPLOSIONADA" O "ESTALLADA" DEL

CONJUNTO: representa en perspectiva isométrica las diferentes piezas que componen el conjunto tras sufrir estas un desplazamiento (conjunto desmontado). Recibe también el nombre de *dibujo de montaje*, ya que sirve de guía para realizar los trabajos de montaje del mecanismo a partir de las piezas sueltas.

![](_page_44_Figure_4.jpeg)

#### **Lista de piezas**

![](_page_44_Picture_39.jpeg)

#### **[MANUAL DE MEJORA DE METODOS DE TRABAJO 2]**

![](_page_45_Figure_1.jpeg)

#### **Aquí tiene algunas direcciones para profundizar en el tema-**

<http://es.scribd.com/doc/58245877/DIBUJO-TECNICO-TOLERANCIAS-GEOMETRICAS>

[http://www.google.com.pe/imgres?imgurl=http://html.rincondelvago.com/000367040.png&img](http://www.google.com.pe/imgres?imgurl=http://html.rincondelvago.com/000367040.png&imgrefurl=http://html.rincondelvago.com/interpretacion-de-planos.html&h=406&w=580&sz=54&tbnid=IRChhB_zftzguM:&tbnh=78&tbnw=112&zoom=1&usg=__-H-PWVPaKO_KEoRYVGRiymfm2x4=&docid=r1x2Gh5fm_Bd6M&sa=X&ei=nqHLUZDaKNKx0AHG4oHwAQ&ved=0CDUQ9QEwAg&dur=1850) [refurl=http://html.rincondelvago.com/interpretacion-de-](http://www.google.com.pe/imgres?imgurl=http://html.rincondelvago.com/000367040.png&imgrefurl=http://html.rincondelvago.com/interpretacion-de-planos.html&h=406&w=580&sz=54&tbnid=IRChhB_zftzguM:&tbnh=78&tbnw=112&zoom=1&usg=__-H-PWVPaKO_KEoRYVGRiymfm2x4=&docid=r1x2Gh5fm_Bd6M&sa=X&ei=nqHLUZDaKNKx0AHG4oHwAQ&ved=0CDUQ9QEwAg&dur=1850)

[planos.html&h=406&w=580&sz=54&tbnid=IRChhB\\_zftzguM:&tbnh=78&tbnw=112&zoom=](http://www.google.com.pe/imgres?imgurl=http://html.rincondelvago.com/000367040.png&imgrefurl=http://html.rincondelvago.com/interpretacion-de-planos.html&h=406&w=580&sz=54&tbnid=IRChhB_zftzguM:&tbnh=78&tbnw=112&zoom=1&usg=__-H-PWVPaKO_KEoRYVGRiymfm2x4=&docid=r1x2Gh5fm_Bd6M&sa=X&ei=nqHLUZDaKNKx0AHG4oHwAQ&ved=0CDUQ9QEwAg&dur=1850)  $1&$ usg $=$  -H-

[PWVPaKO\\_KEoRYVGRiymfm2x4=&docid=r1x2Gh5fm\\_Bd6M&sa=X&ei=nqHLUZDaKNK](http://www.google.com.pe/imgres?imgurl=http://html.rincondelvago.com/000367040.png&imgrefurl=http://html.rincondelvago.com/interpretacion-de-planos.html&h=406&w=580&sz=54&tbnid=IRChhB_zftzguM:&tbnh=78&tbnw=112&zoom=1&usg=__-H-PWVPaKO_KEoRYVGRiymfm2x4=&docid=r1x2Gh5fm_Bd6M&sa=X&ei=nqHLUZDaKNKx0AHG4oHwAQ&ved=0CDUQ9QEwAg&dur=1850) [x0AHG4oHwAQ&ved=0CDUQ9QEwAg&dur=1850](http://www.google.com.pe/imgres?imgurl=http://html.rincondelvago.com/000367040.png&imgrefurl=http://html.rincondelvago.com/interpretacion-de-planos.html&h=406&w=580&sz=54&tbnid=IRChhB_zftzguM:&tbnh=78&tbnw=112&zoom=1&usg=__-H-PWVPaKO_KEoRYVGRiymfm2x4=&docid=r1x2Gh5fm_Bd6M&sa=X&ei=nqHLUZDaKNKx0AHG4oHwAQ&ved=0CDUQ9QEwAg&dur=1850)

[http://www.google.com.pe/imgres?imgurl=http://html.rincondelvago.com/000367040.png&img](http://www.google.com.pe/imgres?imgurl=http://html.rincondelvago.com/000367040.png&imgrefurl=http://html.rincondelvago.com/interpretacion-de-planos.html&h=406&w=580&sz=54&tbnid=IRChhB_zftzguM:&tbnh=78&tbnw=112&zoom=1&usg=__-H-PWVPaKO_KEoRYVGRiymfm2x4=&docid=r1x2Gh5fm_Bd6M&sa=X&ei=nqHLUZDaKNKx0AHG4oHwAQ&ved=0CDUQ9QEwAg&dur=1850) [refurl=http://html.rincondelvago.com/interpretacion-de-](http://www.google.com.pe/imgres?imgurl=http://html.rincondelvago.com/000367040.png&imgrefurl=http://html.rincondelvago.com/interpretacion-de-planos.html&h=406&w=580&sz=54&tbnid=IRChhB_zftzguM:&tbnh=78&tbnw=112&zoom=1&usg=__-H-PWVPaKO_KEoRYVGRiymfm2x4=&docid=r1x2Gh5fm_Bd6M&sa=X&ei=nqHLUZDaKNKx0AHG4oHwAQ&ved=0CDUQ9QEwAg&dur=1850)

[planos.html&h=406&w=580&sz=54&tbnid=IRChhB\\_zftzguM:&tbnh=78&tbnw=112&zoom=](http://www.google.com.pe/imgres?imgurl=http://html.rincondelvago.com/000367040.png&imgrefurl=http://html.rincondelvago.com/interpretacion-de-planos.html&h=406&w=580&sz=54&tbnid=IRChhB_zftzguM:&tbnh=78&tbnw=112&zoom=1&usg=__-H-PWVPaKO_KEoRYVGRiymfm2x4=&docid=r1x2Gh5fm_Bd6M&sa=X&ei=nqHLUZDaKNKx0AHG4oHwAQ&ved=0CDUQ9QEwAg&dur=1850)  $1&\text{days} = -H$ 

[PWVPaKO\\_KEoRYVGRiymfm2x4=&docid=r1x2Gh5fm\\_Bd6M&sa=X&ei=nqHLUZDaKNK](http://www.google.com.pe/imgres?imgurl=http://html.rincondelvago.com/000367040.png&imgrefurl=http://html.rincondelvago.com/interpretacion-de-planos.html&h=406&w=580&sz=54&tbnid=IRChhB_zftzguM:&tbnh=78&tbnw=112&zoom=1&usg=__-H-PWVPaKO_KEoRYVGRiymfm2x4=&docid=r1x2Gh5fm_Bd6M&sa=X&ei=nqHLUZDaKNKx0AHG4oHwAQ&ved=0CDUQ9QEwAg&dur=1850) [x0AHG4oHwAQ&ved=0CDUQ9QEwAg&dur=1850](http://www.google.com.pe/imgres?imgurl=http://html.rincondelvago.com/000367040.png&imgrefurl=http://html.rincondelvago.com/interpretacion-de-planos.html&h=406&w=580&sz=54&tbnid=IRChhB_zftzguM:&tbnh=78&tbnw=112&zoom=1&usg=__-H-PWVPaKO_KEoRYVGRiymfm2x4=&docid=r1x2Gh5fm_Bd6M&sa=X&ei=nqHLUZDaKNKx0AHG4oHwAQ&ved=0CDUQ9QEwAg&dur=1850)

# <span id="page-46-0"></span>**Cálculo de costos y retorno de inversión.**

![](_page_46_Picture_2.jpeg)

<span id="page-46-1"></span>**Necesita calcular el costo de la implementación de su proyecto, para esta acción debe tener en cuenta todos los gastos ocasionados** 

# **Costos:**

![](_page_46_Figure_5.jpeg)

## <span id="page-46-3"></span><span id="page-46-2"></span>**Estos pueden ser directos e indirectos.**

![](_page_46_Picture_111.jpeg)

Todos estos elementos forman parte de los costos de implementación, tener en cuenta si paraliza la producción para instalar el proyecto de innovación, también debe sumar esto como un costo indirecto.

## **Ejemplo de una tabla de costos.**

# **COSTOS DE MATERIALES / INSUMOS**

![](_page_47_Picture_209.jpeg)

## **COSTO DE MANO DE OBRA**

![](_page_48_Picture_137.jpeg)

Se considera el salario por día para el caso que el trabajo dure poco

# **COSTO DE TERCEROS**

![](_page_49_Picture_65.jpeg)

## **COSTO TOTAL ESTIMADO DE LA IMPLEMENTACIÓN**

 El costo estimado de la mejora está dado por la suma de los costos totales de los materiales e insumos, costos de terceros y los cotos totales de la mano de obra, a estos debemos adicionar un porcentaje para cubrir los costos indirectos(5% del costo total).

![](_page_50_Picture_84.jpeg)

Información complementaria la encontrara en el siguiente enlace.

[https://docs.google.com/document/d/1QAWjOApQs6kh0Q5OzjpnhHqlgbMrYNbhQiu](https://docs.google.com/document/d/1QAWjOApQs6kh0Q5OzjpnhHqlgbMrYNbhQiu-icE6ed4/edit?pli=1)[icE6ed4/edit?pli=1](https://docs.google.com/document/d/1QAWjOApQs6kh0Q5OzjpnhHqlgbMrYNbhQiu-icE6ed4/edit?pli=1)

[http://www2.osinerg.gob.pe/ProcReg/Transmision/2002/Absoluciones/Electroandes/Anexo%20](http://www2.osinerg.gob.pe/ProcReg/Transmision/2002/Absoluciones/Electroandes/Anexo%20C/Parte%201.pdf) [C/Parte%201.pdf](http://www2.osinerg.gob.pe/ProcReg/Transmision/2002/Absoluciones/Electroandes/Anexo%20C/Parte%201.pdf)

**La suma de todos los gastos generados para la implementación del proyecto de innovación son los costos de implementación.**

# <span id="page-51-0"></span>**Cálculo de retorno de inversión**

Ahora debemos calcular en que tiempo se recuperara la inversión, para ello debemos

# **RETORNO DE INVERSIÓN**

# **Ejemplo:**

PRODUCCIÓN ACTUAL: 10 Tubos por día

PRODUCCIÓN CON LA INNOVACIÓN: 11.3 Tubos

COSTO DE FABRICACIÓN DE TUBOS POR UNIDAD(ganancia neta, descontando

materia prima y costos por producción): s/. 60.00

SOBREGANANCIA POR DÍA:

Costo de fabricación de tubo X ganancia de innovación

 $S/A0.00 \times 1.3 = S/78.00$ 

# **Retorno de inversión**

 $\frac{\textit{Costo de implementación}}{\textit{ganancia por la mejor}} = \frac{S/.3222.30}{S/.78.00} = 41.31 \text{ días}$ 

# **Recuperación de la inversión en días 41.31 ≈ 42 Días.**

<span id="page-51-1"></span>Como puede ver para el cálculo de retorno de inversión, lo que hace es tomar en cuenta la producción actual y la producción con la implementación de la mejora, la diferencia es la sobre producción, descontando la materia prima, tendremos la ganancia neta. Esto lo puede calcular por días, semanas o meses, luego hace la división de los gastos que involucran la implementación con esta sobre ganancia y de esta forma puede determinar el tiempo de retorno de la inversión.

# <span id="page-52-0"></span>**Conclusión y bibliografía.**

## **Conclusión**

**Esto es lo que más le interesara al dueño de la empresa, saber cuáles son las bondades de nuestra mejora. Por ello los consejos que a continuación se dan les permitiránhacer una buena conclusión.**

Es necesario realizar un análisis general para contar con los elementos clave para realizar la conclusión.

Los elementos que debe contener el cuerpo de conclusiones son los siguientes:

- Mencionar si se ha logrado responder a la hipótesis planteada
- Establecer las ventajas y desventajas de la investigación
- Establecer las limitaciones del estudio

Referir las probables soluciones al problema y aportaciones para futuras investigaciones.

<span id="page-52-1"></span>Esta etapa del reporte de investigación es una de las más importantes, ya que deberá ser del todo coherente con el cuerpo del trabajo.

## **Bibliografía**

- Hacer referencia al material bibliográfico revisado, el formato es esquemas basados en la Norma ISO 690.
- A continuación se presentan esquemas de redacción de referencias bibliográficas basados en las normas ISO 690 e ISO 960-2.
- Libro o monografía.
- Libro o monografía impresa como un todo.
- Esquema general:

Autor (primer apellido va en mayúsculas). Título. Número de edición (si es la primera edición, no se anota). Lugar de publicación: Editorial, Año. Total de páginas (si la obra tiene más de un volumen, se indica el número de ellos sin mencionar las páginas, por ejemplo: 2 v.). ISBN (si lo incluye).

a. Libro o monografía con un autor.

Ejemplos:

ANDERSEN, Virginia. Manual fundamental de Microsoft Access 2002 Office XP. Madrid: Anaya, 2002. 800 p. ISBN 84- 415-1295-7.

> ROWLING, J. K. Harry Potter and the deathly hallows. London: Bloomsbury, 2007. 607 p.

b. Libro o monografía con hasta 3 autores.

Esquema:

Autor1; Autor2; Autor3 (primer apellido va en mayúsculas). Título. Número de edición (si es la primera edición, no se anota). Lugar de publicación: Editorial, Año. Total de páginas. ISBN (si lo incluye).

Ejemplos:

DARLEY, John M.; GLUCKSBERG, Sam; KINCHLA, Ronald A. Psicología. México: Prentice-Hall Hispanoamericana, 1990. 894 p. ISBN 968-880-188-7.

DORNBUSCH, Rudiger; FISCHER, Stanley; STARTZ, Richard. Macroeconomía. 9a ed. Madrid: McGraw-Hill, 2004. 678 p. ISBN 8448141814.

Aquí tiene algunos accesos para profundizar en el tema.

[http://www.intec.edu.do/downloads/pdf/biblioteca/015](http://www.intec.edu.do/downloads/pdf/biblioteca/015-biblioteca_iso_esquemas_bibliografias_referencias.pdf) [biblioteca\\_iso\\_esquemas\\_bibliografias\\_referencias.pdf](http://www.intec.edu.do/downloads/pdf/biblioteca/015-biblioteca_iso_esquemas_bibliografias_referencias.pdf)

<http://es.slideshare.net/profranadia/bibliografia-apa-8449453>

# <span id="page-54-0"></span>**Presentación del proyecto.**

<span id="page-54-1"></span>Ya está listo su trabajo monográfico, ahora tiene que presentarlo, aprobado y corregido su trabajo monográfico, la presentación es en tres originales empastados, la ficha de calificación debe estar agregada en las últimas hojas del trabajo.

## **Pautas de PowerPoint**

![](_page_54_Picture_4.jpeg)

Preparar las presentaciones para su exposición, es el trabajo que falta, aquí unas recomendaciones para desarrollar la presentación.

- 1. **Laregla 10-20-30**.- Esta es una regla de presentación con diapositivas propuesta porGuy Kawasaki. Esta regla declara que una presentación de PowerPoint no debe tener más de*10 diapositivas*, durar más de*20 minutos*y no tener ningún texto con menos de*30 de tamaño*. Él dice que no importa si tu idea revolucionará el mundo, lo que tienes que hacer es explicar detalladamente las partes importantes en unos minutos, un par de diapositivas y pocas palabras por diapositiva.
- 2. **Ser divertido**.- Las exposiciones deberían ser*divertidas e informativas*. No digo que se deba actuar como un mono bailarín cuando se da una presentación seria.

Pero a diferencia de un correo electrónico o un artículo, la gente espera alguna apelación a sus emociones. El recitar simples hechos parcos, sin cualquier pasión o humor, disminuirá la probabilidad de que la gente preste atención.

- 3. **Reducir la velocidad**.- Los*oradores nerviosos*e inexpertos tienden a hablar demasiado rápido. Deliberadamente haz más lento tu discurso y añádele pausas para dar énfasis.
- 4. **Contacto Visual**.- Haz contacto visual con todos en el lugar. También he oído de vendedores, que uno no debe enfocar toda su atención en el que tomará la decisión, ya que los secretarios y ayudantes presentes pueden tener algún poder persuasivo sobre su jefe.
- 5. **Resumende 15 palabras**.- ¿Puedes resumir tu idea en quince palabras? Si no, vuelve a escribirla e intenta otra vez. La oratoria es un medioineficazpara comunicar información, así que conoce las quince palabras importantes para así poder repetirlas.
- 6. **La regla 20-20**.- Otra sugerencia para una**presentación en PowerPoint**. Ésta dice que debes tener veinte diapositivas con una duración exacta de 20 segundos por cada una. La regla 20-20 nos obliga a ser concisos e impide a la gente aburrirse.
- 7. **No leer**.- Ésta es una nimiedad, pero de algún modo el PowerPoint hace pensar a la gente que pueden escaparse de ello. Si no conoces tu discurso sin señas, esto no te hará más ameno. Al contrario, esto muestra que realmente no entiendes tu mensaje, será una gran decepción a cualquier audiencia que haya puesto confianza en ti.
- 8. **Los discursos son acerca de historias**.- Si tu presentación va a ser larga, explica tus puntos a través de historias cortas, chistes y anécdotas. Los grandes oradores saben cómo usar una historia paracrear unaconexión emocional entre sus ideas ante la audiencia.
- 9. **Proyectar tu voz**.- Nada es peor que un orador que no se puede oír. Incluso en el mundo de la alta tecnología, con micrófonos y amplificadores, tú tienes que ser oído. La proyección de la voz no significa gritar, más bien pararse derecho y permitir que la voz resuene en el aire de los pulmones, en vez que el de la garganta, para producir un sonido más claro.*Hay que impostarlavoz*.
- 10.**No planificar gestos**.- Cualquier gesto que uses debe ser una extensión de tu mensaje y de la emoción que el mensaje transmite. *Los gestos planificadoslucen falsos*, porque ellos no combinan con las otras señales involuntarias de tu cuerpo. Estarás mejor si mantienes las manos a los lados.
- 11.**"Esta es una buena pregunta"**.- Puedes usar frases como: "*esa es realmente una buena pregunta*" o "*me alegro que haya preguntado eso*". Comprarte unos momentos para organizar tu respuesta. ¿Las personas en la audiencia sabrán que usas esas frases de relleno para ordenar de nuevo tuspensamientos? Probablemente no. E incluso, si ellos lo notan, es mucho mejor, que empañar tu presentación con los clásicos*ummm*y*ahhh*de las respuestas.
- 12.**Inhala no exhales**.- ¿Sientes la urgencia de usar muletillas como 'um', 'ah', o ' usted sabe"? Reemplázalo con una pequeña pausa y corto respiro (Inhalar). La pausa puede parecer un poco torpe, pero la audiencia apenas lo notará.
- 13.**Llegar temprano, realmente temprano**.- No demores con el PowerPoint o conectando el proyector cuando lo que la gente espera es oírte hablar. Llega temprano, familiarízate con el auditorio, haz correr las diapositivas y asegúrate que no haya interferencias. La preparación puede hacer mucho para quitar la ansiedad de hablar.
- 14.**Practicar**.- Júntate con maestros de brindis y practica tus habilidades oratorias con regularidad delante de una audiencia. No sólo será un tiempo de diversión, sino que te hará más competente y confiado cuando tengas que acercarse al podio.
- 15.**No te disculpes**.- Las disculpas son sólo útiles si has hecho algo mal. No las uses para excusar incompetencia o humillarte frente a una audiencia. No pidas perdón por tu nerviosismo o por falta de tiempo de preparación. La mayor parte de miembros de audiencia no sabrán de tu ansiedad, así que no llames la atención sobre ésta.
- 16.**Discúlpate si estas equivocado**.- La excepción de la regla es que uno debe disculparse si llega tarde o si se prueba que está equivocado. Hay que parecer confiado, pero no un patán.
- 17.**Ponerse en lugar de la audiencia**.- Cuando escribas un discurso, hay que mirarlo desde la perspectiva del público. Y preguntarse ¿Qué podrían no entender? o ¿Qué podría parecer aburrido?
- 18.**Diviértete**.- ¿Suena imposible? Pues, con un poco de práctica puedes inyectarle algo de tu afición, a los temas de tus presentaciones. El entusiasmo es contagioso.

**Vea estos ejemplos de cómo se debe y no se debe hacer una presentación:**

![](_page_57_Figure_6.jpeg)

![](_page_58_Figure_1.jpeg)

## **Las siguientes son presentaciones más apropiadas.**

![](_page_58_Figure_3.jpeg)

#### **[MANUAL DE MEJORA DE METODOS DE TRABAJO 2]**

![](_page_59_Picture_1.jpeg)

Los siguientes enlaces le ayudaran.

<http://www.profeland.com/2012/03/como-hacer-una-buena-presentacion-en.html> <http://es.slideshare.net/sachybv/cmo-hacer-una-buena-presentacin-en-power-2041573> <http://es.slideshare.net/VanesaMoranteValero/mala-presentacin> <http://fondosppt.atspace.org/tips.html> <http://www.retoricas.com/2009/03/10-reglas-de-oro-power-point.html>

![](_page_59_Picture_4.jpeg)

![](_page_59_Picture_5.jpeg)

## **Páginas visitadas.**

<http://cabreramarcoantonio12.blogspot.com/>

<http://www.youtube.com/watch?v=vg9ocmT5zM0>

[http://www.youtube.com/watch?v=p\\_y627eUSD0](http://www.youtube.com/watch?v=p_y627eUSD0)

<http://www.youtube.com/watch?v=2cbSjndJJmo>

[http://www.youtube.com/watch?v=Z\\_9dBIBzJ9I](http://www.youtube.com/watch?v=Z_9dBIBzJ9I)

<http://es.slideshare.net/rosbur/metodologia-objetivos-generales-y-especficos>

<http://es.scribd.com/doc/58245877/DIBUJO-TECNICO-TOLERANCIAS-GEOMETRICAS>

[http://www.google.com.pe/imgres?imgurl=http://html.rincondelvago.com/000367040.png&img](http://www.google.com.pe/imgres?imgurl=http://html.rincondelvago.com/000367040.png&imgrefurl=http://html.rincondelvago.com/interpretacion-de-planos.html&h=406&w=580&sz=54&tbnid=IRChhB_zftzguM:&tbnh=78&tbnw=112&zoom=1&usg=__-H-PWVPaKO_KEoRYVGRiymfm2x4=&docid=r1x2Gh5fm_Bd6M&sa=X&ei=nqHLUZDaKNKx0AHG4oHwAQ&ved=0CDUQ9QEwAg&dur=1850) [refurl=http://html.rincondelvago.com/interpretacion-de-](http://www.google.com.pe/imgres?imgurl=http://html.rincondelvago.com/000367040.png&imgrefurl=http://html.rincondelvago.com/interpretacion-de-planos.html&h=406&w=580&sz=54&tbnid=IRChhB_zftzguM:&tbnh=78&tbnw=112&zoom=1&usg=__-H-PWVPaKO_KEoRYVGRiymfm2x4=&docid=r1x2Gh5fm_Bd6M&sa=X&ei=nqHLUZDaKNKx0AHG4oHwAQ&ved=0CDUQ9QEwAg&dur=1850)

[planos.html&h=406&w=580&sz=54&tbnid=IRChhB\\_zftzguM:&tbnh=78&tbnw=112&zoom=](http://www.google.com.pe/imgres?imgurl=http://html.rincondelvago.com/000367040.png&imgrefurl=http://html.rincondelvago.com/interpretacion-de-planos.html&h=406&w=580&sz=54&tbnid=IRChhB_zftzguM:&tbnh=78&tbnw=112&zoom=1&usg=__-H-PWVPaKO_KEoRYVGRiymfm2x4=&docid=r1x2Gh5fm_Bd6M&sa=X&ei=nqHLUZDaKNKx0AHG4oHwAQ&ved=0CDUQ9QEwAg&dur=1850) [1&usg=\\_\\_-H-](http://www.google.com.pe/imgres?imgurl=http://html.rincondelvago.com/000367040.png&imgrefurl=http://html.rincondelvago.com/interpretacion-de-planos.html&h=406&w=580&sz=54&tbnid=IRChhB_zftzguM:&tbnh=78&tbnw=112&zoom=1&usg=__-H-PWVPaKO_KEoRYVGRiymfm2x4=&docid=r1x2Gh5fm_Bd6M&sa=X&ei=nqHLUZDaKNKx0AHG4oHwAQ&ved=0CDUQ9QEwAg&dur=1850)

[PWVPaKO\\_KEoRYVGRiymfm2x4=&docid=r1x2Gh5fm\\_Bd6M&sa=X&ei=nqHLUZDaKNK](http://www.google.com.pe/imgres?imgurl=http://html.rincondelvago.com/000367040.png&imgrefurl=http://html.rincondelvago.com/interpretacion-de-planos.html&h=406&w=580&sz=54&tbnid=IRChhB_zftzguM:&tbnh=78&tbnw=112&zoom=1&usg=__-H-PWVPaKO_KEoRYVGRiymfm2x4=&docid=r1x2Gh5fm_Bd6M&sa=X&ei=nqHLUZDaKNKx0AHG4oHwAQ&ved=0CDUQ9QEwAg&dur=1850) [x0AHG4oHwAQ&ved=0CDUQ9QEwAg&dur=1850](http://www.google.com.pe/imgres?imgurl=http://html.rincondelvago.com/000367040.png&imgrefurl=http://html.rincondelvago.com/interpretacion-de-planos.html&h=406&w=580&sz=54&tbnid=IRChhB_zftzguM:&tbnh=78&tbnw=112&zoom=1&usg=__-H-PWVPaKO_KEoRYVGRiymfm2x4=&docid=r1x2Gh5fm_Bd6M&sa=X&ei=nqHLUZDaKNKx0AHG4oHwAQ&ved=0CDUQ9QEwAg&dur=1850)

[http://www.google.com.pe/imgres?imgurl=http://html.rincondelvago.com/000367040.png&img](http://www.google.com.pe/imgres?imgurl=http://html.rincondelvago.com/000367040.png&imgrefurl=http://html.rincondelvago.com/interpretacion-de-planos.html&h=406&w=580&sz=54&tbnid=IRChhB_zftzguM:&tbnh=78&tbnw=112&zoom=1&usg=__-H-PWVPaKO_KEoRYVGRiymfm2x4=&docid=r1x2Gh5fm_Bd6M&sa=X&ei=nqHLUZDaKNKx0AHG4oHwAQ&ved=0CDUQ9QEwAg&dur=1850) [refurl=http://html.rincondelvago.com/interpretacion-de-](http://www.google.com.pe/imgres?imgurl=http://html.rincondelvago.com/000367040.png&imgrefurl=http://html.rincondelvago.com/interpretacion-de-planos.html&h=406&w=580&sz=54&tbnid=IRChhB_zftzguM:&tbnh=78&tbnw=112&zoom=1&usg=__-H-PWVPaKO_KEoRYVGRiymfm2x4=&docid=r1x2Gh5fm_Bd6M&sa=X&ei=nqHLUZDaKNKx0AHG4oHwAQ&ved=0CDUQ9QEwAg&dur=1850)

[planos.html&h=406&w=580&sz=54&tbnid=IRChhB\\_zftzguM:&tbnh=78&tbnw=112&zoom=](http://www.google.com.pe/imgres?imgurl=http://html.rincondelvago.com/000367040.png&imgrefurl=http://html.rincondelvago.com/interpretacion-de-planos.html&h=406&w=580&sz=54&tbnid=IRChhB_zftzguM:&tbnh=78&tbnw=112&zoom=1&usg=__-H-PWVPaKO_KEoRYVGRiymfm2x4=&docid=r1x2Gh5fm_Bd6M&sa=X&ei=nqHLUZDaKNKx0AHG4oHwAQ&ved=0CDUQ9QEwAg&dur=1850)  $1&$ usg $=$  -H-

[PWVPaKO\\_KEoRYVGRiymfm2x4=&docid=r1x2Gh5fm\\_Bd6M&sa=X&ei=nqHLUZDaKNK](http://www.google.com.pe/imgres?imgurl=http://html.rincondelvago.com/000367040.png&imgrefurl=http://html.rincondelvago.com/interpretacion-de-planos.html&h=406&w=580&sz=54&tbnid=IRChhB_zftzguM:&tbnh=78&tbnw=112&zoom=1&usg=__-H-PWVPaKO_KEoRYVGRiymfm2x4=&docid=r1x2Gh5fm_Bd6M&sa=X&ei=nqHLUZDaKNKx0AHG4oHwAQ&ved=0CDUQ9QEwAg&dur=1850) [x0AHG4oHwAQ&ved=0CDUQ9QEwAg&dur=1850](http://www.google.com.pe/imgres?imgurl=http://html.rincondelvago.com/000367040.png&imgrefurl=http://html.rincondelvago.com/interpretacion-de-planos.html&h=406&w=580&sz=54&tbnid=IRChhB_zftzguM:&tbnh=78&tbnw=112&zoom=1&usg=__-H-PWVPaKO_KEoRYVGRiymfm2x4=&docid=r1x2Gh5fm_Bd6M&sa=X&ei=nqHLUZDaKNKx0AHG4oHwAQ&ved=0CDUQ9QEwAg&dur=1850)

[https://docs.google.com/document/d/1QAWjOApQs6kh0Q5OzjpnhHqlgbMrYNbhQiu](https://docs.google.com/document/d/1QAWjOApQs6kh0Q5OzjpnhHqlgbMrYNbhQiu-icE6ed4/edit?pli=1)[icE6ed4/edit?pli=1](https://docs.google.com/document/d/1QAWjOApQs6kh0Q5OzjpnhHqlgbMrYNbhQiu-icE6ed4/edit?pli=1)

[http://www2.osinerg.gob.pe/ProcReg/Transmision/2002/Absoluciones/Electroandes/Anexo%20](http://www2.osinerg.gob.pe/ProcReg/Transmision/2002/Absoluciones/Electroandes/Anexo%20C/Parte%201.pdf) [C/Parte%201.pdf](http://www2.osinerg.gob.pe/ProcReg/Transmision/2002/Absoluciones/Electroandes/Anexo%20C/Parte%201.pdf)

[http://www.intec.edu.do/downloads/pdf/biblioteca/015](http://www.intec.edu.do/downloads/pdf/biblioteca/015-biblioteca_iso_esquemas_bibliografias_referencias.pdf) [biblioteca\\_iso\\_esquemas\\_bibliografias\\_referencias.pdf](http://www.intec.edu.do/downloads/pdf/biblioteca/015-biblioteca_iso_esquemas_bibliografias_referencias.pdf)

<http://es.slideshare.net/profranadia/bibliografia-apa-8449453>

<http://www.profeland.com/2012/03/como-hacer-una-buena-presentacion-en.html>

<http://es.slideshare.net/sachybv/cmo-hacer-una-buena-presentacin-en-power-2041573>

<http://es.slideshare.net/VanesaMoranteValero/mala-presentacin>

<http://fondosppt.atspace.org/tips.html>

<http://www.retoricas.com/2009/03/10-reglas-de-oro-power-point.html>